# **UNIVERSIDAD NACIONAL AUTÓNOMA DE MÉXICO**

# **FACULTAD DE INGENIERÍA**

# **DISEÑO DE UNA RED COLECTORA EN MEDIA TENSIÓN PARA UNA CENTRAL DE GENERACIÓN FOTOVOLTAICA Y SU MODELO EQUIVALENTE**

# **INFORME DE ACTIVIDADES PROFESIONALES**

# **P R E S E N T A**

Jhonny Romero Figueroa

Que para obtener el título de

# **Ingeniero Eléctrico Electrónico**

# **ASESOR DE INFORME**

Ing. David Vázquez Ortiz

**Ciudad Universitaria, Cd. Mx., 2019**

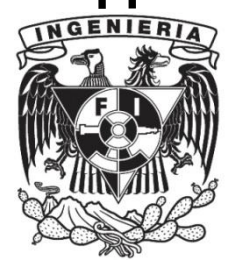

#### AGRADECIMIENTOS

A dios, por el regalo de la vida, gracias por darme el privilegio de conocer el fascinante mundo académico - profesional y por llenarme de tantas experiencias maravillosas, siempre acompañado de las mejores personas.

Mi más profunda admiración, respeto y agradecimiento a mis queridos padres, Rosaura y Salvador, a quienes les debo todo lo que llegaré a ser, gracias por ser mis eternos guías y protectores en este largo camino.

Agradezco a mis hermanas Diana y Perla, por darme siempre su apoyo sincero e incondicional.

Mi más sincero agradecimiento a mi esposa Lucia, por su cariño, apoyo <sup>e</sup> inalcanzable comprensión desde el inicio de esta historia.

Agradezco a mi director David Vázquez y sinodales Alberto Cortez, Jorge Quintana, Héctor A. Beltrán y Juan Ramón, por sus comentarios que ayudaron a mejorar el contenido de este informe.

Finalmente, agradezco a mi querida UNAM y su majestuosa Facultad de Ingeniería, por permitir llevarme todas esas horas en sus aulas y convertirlas en el arma más poderosa: conocimiento.

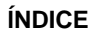

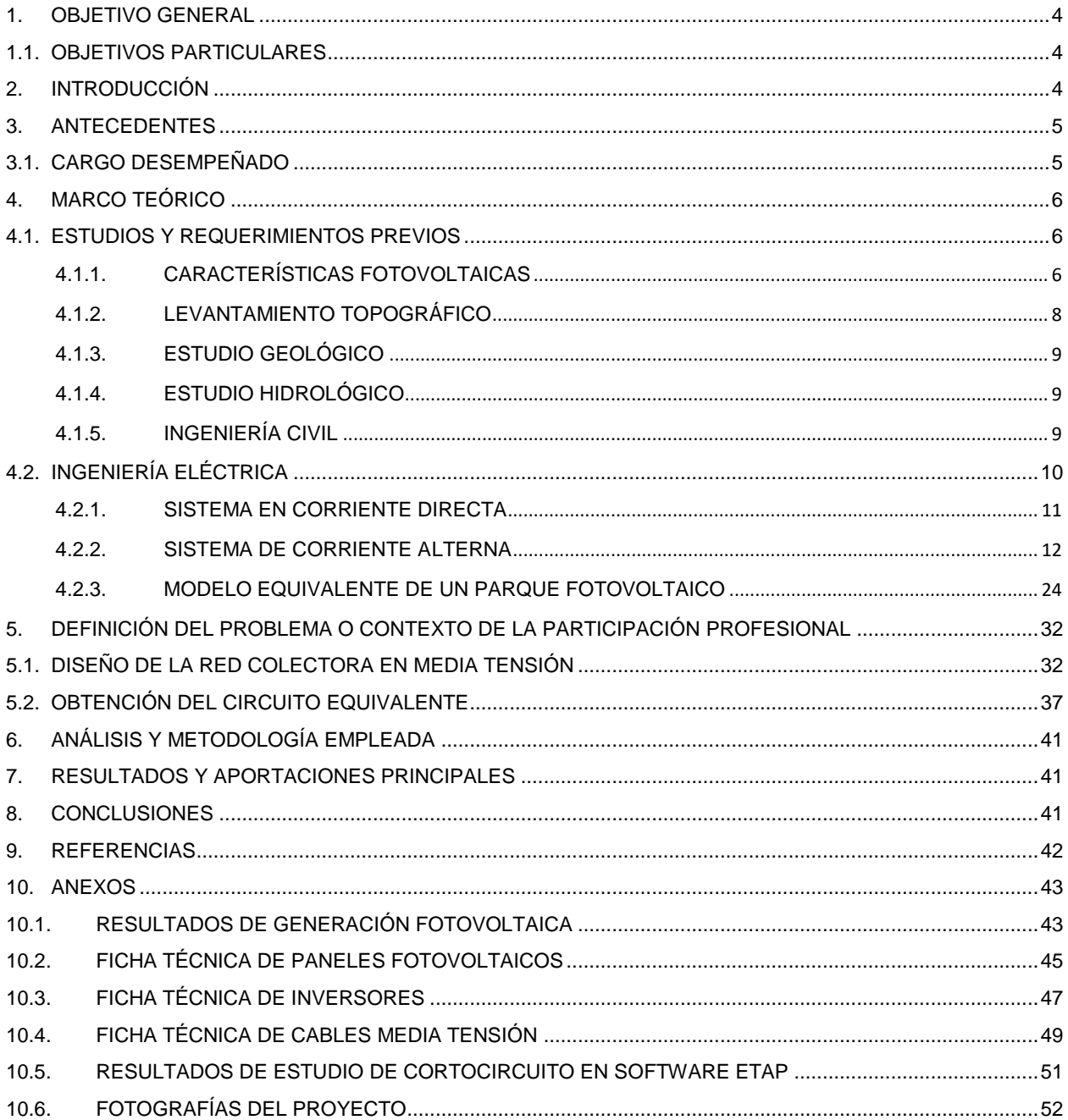

#### <span id="page-3-0"></span>**1. OBJETIVO GENERAL**

Demostrar mi experiencia profesional lograda en una firma de ingeniería, a través de la descripción de mi colaboración en un proyecto relacionado con el desarrollo de la ingeniería de detalle para una central de generación eléctrica fotovoltaica, actualmente en operación comercial al norte del país.

#### <span id="page-3-1"></span>**1.1. OBJETIVOS PARTICULARES**

- Describir los estudios técnicos necesarios para la obtención los parámetros de interés para el desarrollo del proyecto eléctrico de una central fotovoltaica.
- Mostrar la aplicación de una metodología para obtener el diseño de una red colectora subterránea de una central fotovoltaica de 41 MW.
- Mostrar la aplicación de una metodología para obtener el modelo equivalente simplificado de una central fotovoltaica, necesario para su integración al modelo general del sistema eléctrico nacional.

#### <span id="page-3-2"></span>**2. INTRODUCCIÓN**

En este informe se describe mi participación en el desarrollo de la ingeniería de una red colectora en media tensión (34.5kV), para una central de generación eléctrica fotovoltaica de 41 MW de capacidad, así como la obtención del circuito equivalente, requerido para su integración al Sistema Eléctrico Nacional (SEN), donde apliqué los conocimientos y criterios adquiridos en mi formación universitaria como ingeniero en la Facultad de Ingeniería de la Universidad Nacional Autónoma de México (UNAM).

Una red colectora tiene la función principal de enlazar cada una de las fuentes de generación en corriente alterna del parque fotovoltaico, en este caso los inversores, a través de cables subterráneos, para transportar de manera confiable y eficiente la energía generada hasta una subestación elevadora, cuyo modelado sirve para la determinación de parámetros de interés, como caídas de tensión, pérdidas eléctricas, temperatura de operación de los cables, etc.

Por otro lado, el circuito equivalente de la red colectora es un requerimiento del Centro Nacional de Control de la Energía (CENACE), quien es el organismo encargado de operar el SEN, así como de administrar el Mercado Eléctrico Mayorista (MEM), en México. Todas las centrales de generación que tengan intensión de interconectarse al SEN deben cumplir con los requerimientos establecidos en el *Manual para la Interconexión de Centrales Eléctricas y Conexión de Centros de Carga* [1], entre ellos, entregar al CENACE el circuito equivalente de sus redes colectoras. Este es un requerimiento que surge de la necesidad de obtener modelos simplificados de las centrales de generación para su posterior integración al modelo general del SEN, que le permite al CENACE ejercer el control operativo manteniendo una operación confiable y segura.

En la figura 1, se puede observar el equivalente simplificado de una central fotovoltaica.

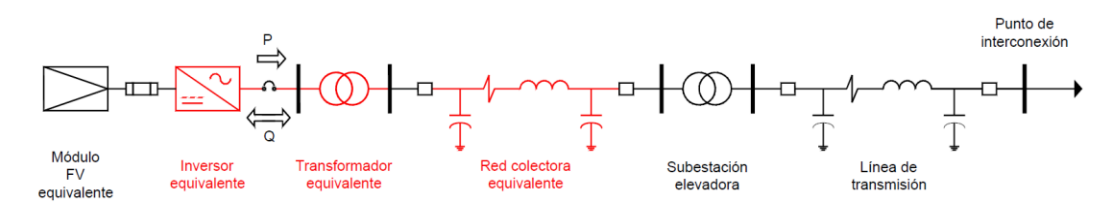

**Figura 1. Sistema equivalente de una central fotovoltaica.**

#### <span id="page-4-0"></span>**3. ANTECEDENTES**

En años recientes, en México se ha impulsado el desarrollo de nuevos proyectos de generación eléctrica, que hacen uso de recursos renovables como el viento y la radiación solar mayoritariamente, esto a consecuencia de los cambios en la regulación en materia energética, adoptando modelos de mercados eléctricos internacionales, a fin de aumentar la competencia y generar energía eléctrica a menor costo y al mismo tiempo contribuir con la reducción de emisiones de CO<sup>2</sup> [2]. Tales acciones han tenido como desenlace la inversión de capital, de múltiples empresas al MEM Mexicano, denominadas "desarrolladoras", que invierten recursos para la construcción y operación de centrales eléctricas que utilizan fuentes de energía renovable. Como se muestra en la figura 2, la generación fotovoltaica en nuestro país ha crecido de manera significativa en los últimos años.

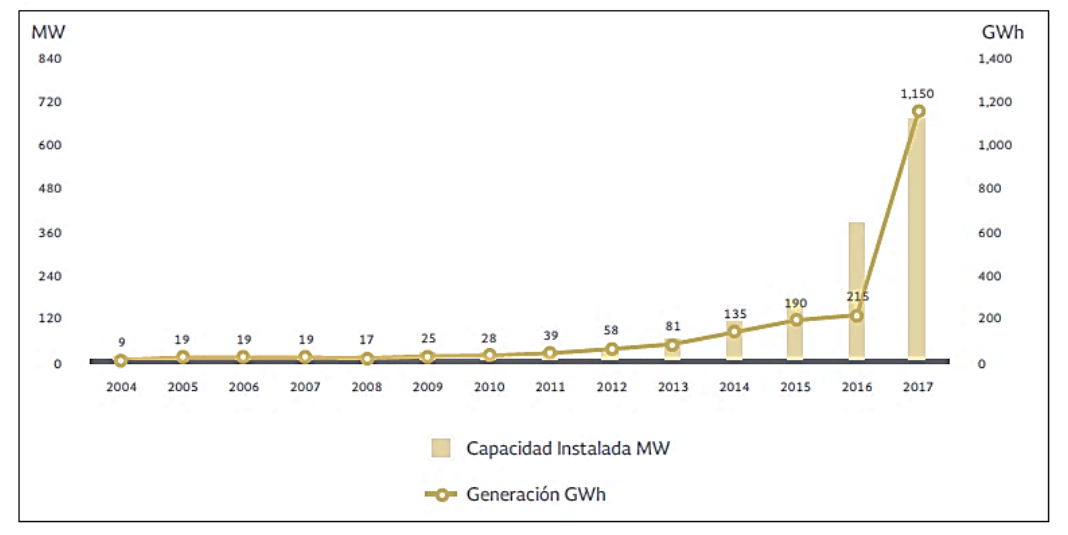

*Fuente: PRODESEN [2]*

**Figura 2. Capacidad fotovoltaica en México.**

Teniendo en cuenta esta apertura del mercado hacia nuevos proyectos de generación, las desarrolladoras recurren a grandes firmas de ingeniería con la finalidad de obtener asesoría, así como el desarrollo mismo de la ingeniería para esta clase de proyectos.

Bajo este contexto, la empresa, a la cual me incorporé, es precisamente una de esas firmas de ingeniería que hay en México. En los apartados siguientes se describen brevemente las principales actividades en las cuales pude colaborar.

#### <span id="page-4-1"></span>**3.1. CARGO DESEMPEÑADO**

La empresa cuenta con múltiples divisiones enfocadas a la ingeniería civil y eléctrica fundamentalmente: obras lineales (carreteras), instalaciones y energía, siendo esta última división en la cual, tuve oportunidad de colaborar durante un periodo de 3.5 años, tiempo durante el cual pude atender proyectos de generación eólica y fotovoltaica, desde la ingeniería básica, hasta la fase constructiva, volumetrías y supervisión de obra.

Cada proyecto en el cual colaboré fue o está siendo construido en territorio nacional, todos ellos propiedad de empresas multinacionales dedicadas a la generación y distribución de energía eléctrica en sus países de origen.

De manera específica, ocupe el puesto de ingeniero eléctrico de diseño, donde mis principales responsabilidades fueron el desarrollo de cálculo de parámetros eléctricos en redes de media tensión, aplicados al sistema colector de las centrales fotovoltaicas, así como la delineación de planos constructivos, siempre apegado a las especificaciones del proyecto y las normativas nacionales e internacionales aplicables como son NOM, IEEE e IEC.

Página | 6

Esta experiencia me permitió aplicar los conocimientos y criterios adquiridos en la formación universitaria, desde las asignaturas de ciencias básicas hasta las asignaturas de ingeniería aplicada. En los apartados siguientes se muestra, de modo general, la descripción de un caso de éxito, donde desarrollé el proyecto de un parque fotovoltaico, que actualmente se encuentra en operación comercial al norte del país.

Es importante referir que, para fines de confidencialidad de la información, no se hará mención del nombre, localización y dueño del proyecto que se describe en el cuerpo de este informe.

#### <span id="page-5-0"></span>**4. MARCO TEÓRICO**

En este apartado se describen de manera general las fases, conceptos y criterios aplicados en el diseño y construcción de una central de generación fotovoltaica, así como la relación multidisciplinaria que existe en la ejecución de esta clase de proyectos, específicamente de la red colectora y su modelo equivalente, tema central de este informe.

#### <span id="page-5-1"></span>**4.1. ESTUDIOS Y REQUERIMIENTOS PREVIOS**

La etapa de desarrollo de ingeniería para una central de generación fotovoltaica arranca con la ejecución de estudios previos en campo, esencialmente se trata de determinar las características fotovoltaicas, geológicas, hidrológicas, así como topográficas, a fin de conocer con un alto grado de detalle la zona donde se construirá la central.

#### <span id="page-5-2"></span>**4.1.1. CARACTERÍSTICAS FOTOVOLTAICAS**

El desarrollo de la planta comienza a partir de los estudios de irradiación solar en el sitio, con ello se estima la energía que se producirá anualmente, podría considerarse este estudio el corazón del proyecto ya que, con base en las estimaciones y el análisis financiero, se determina la factibilidad del proyecto.

El procedimiento utilizado para obtener la información relacionada con los perfiles diarios de irradiación (soleado, nublado y parcialmente nublado) en las cuatro estaciones del año, consiste básicamente en delimitar el polígono en el que se va a construir la instalación fotovoltaica, una vez situado se buscan las distintas bases de datos que puedan aportar información útil para el proyecto, incluyendo las bases meteorológicas de zonas cercanas que no superen los 120 km de distancia.

Para este proyecto se consultó la información de Solargis, que es una empresa reconocida mundialmente en el análisis de datos meteorológicos y en el campo de la generación solar. A modo de resumen, en la tabla 1, se muestran los valores promedio de irradiación que fueron considerados en el proyecto, aclarando que para el cálculo se considera una matriz de datos con un alto número de mediciones.

#### **Tabla 1. Irradiación del sitio.**

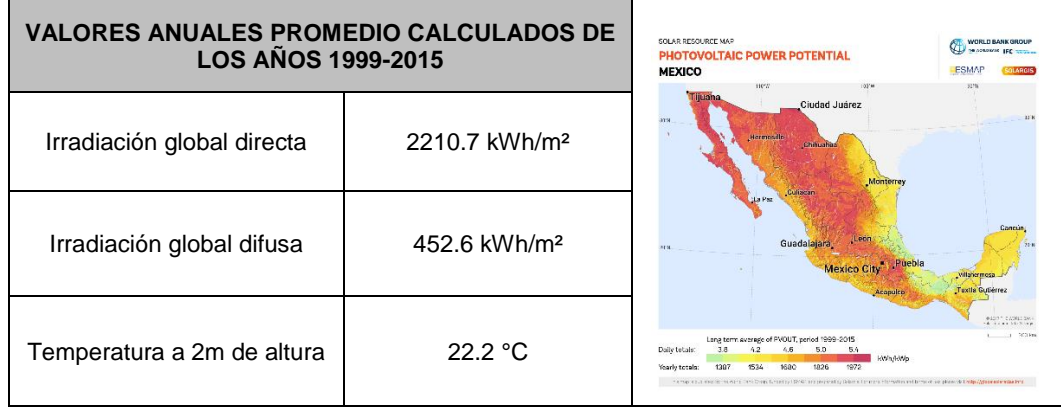

Página | 7

#### *Fuente: Solargis [3]*

Conocidos los datos históricos climatológicos, se realizan estimaciones de generación de energía eléctrica anual a través de software especializado, siendo PVSYST uno de los más utilizados. Este software a través de algoritmos que involucran los datos históricos, constantes de eficiencia y coeficientes de corrección, estima la producción anual total de energía eléctrica. En el proceso, el software analiza todas las posibles pérdidas asociadas a los equipos electrónicos, cables, transformadores de servicios propios, pérdidas por sombras que pudieran generarse en las cercanías del parque, todo ello desglosado en un reporte (Ver apartado 10.1). En la tabla 2 se muestra el resumen de los resultados de generación anual, así como los parámetros de potencia en corriente directa y alterna, obtenidos del análisis.

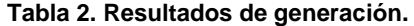

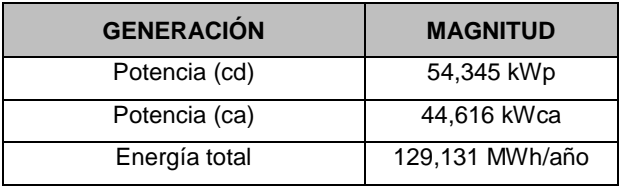

La planta está diseñada para entregar a la red 41 MW en corriente alterna, sin embargo, como se observa en la tabla 2, la central está sobredimensionada, esto con el objetivo de garantizar el suministro de la potencia pactada hasta el final de la vida útil de la planta, ya que, al pasar de los años, la planta va perdiendo capacidad de generación por la degradación de los paneles y equipos. Para evitar inyectar más potencia de la necesaria en los primeros años, se cuenta con un controlador de planta que regula la potencia activa y reactiva que se suministra a la red.

A fin de facilitar el seguimiento a la estructura de este reporte a se indican los datos generales que integran el parque fotovoltaico en la tabla 3.

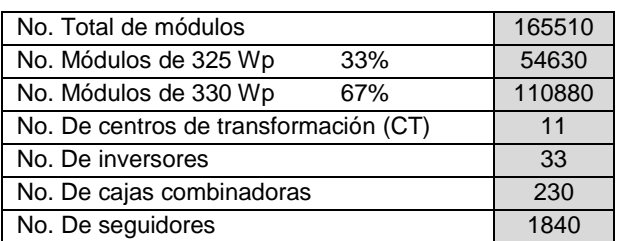

#### **Tabla 3. Datos generales del parque fotovoltaico.**

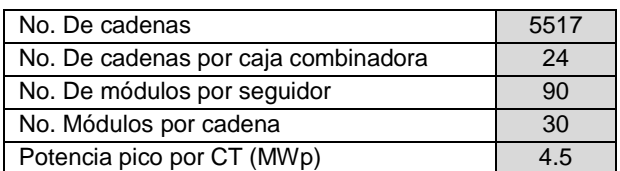

**Tabla 3. Datos generales del parque fotovoltaico (continuación).**

Página | 8

#### <span id="page-7-0"></span>**4.1.2. LEVANTAMIENTO TOPOGRÁFICO**

El levantamiento topográfico determina las características físicas y geográficas del terreno y también los obstáculos que pudieran encontrarse dentro del polígono de implantación, como son las infraestructuras pertenecientes a diversas dependencias, como pueden ser las señaladas en la tabla 4, posteriormente el acopio de datos se refleja a través de planos y matrices de datos.

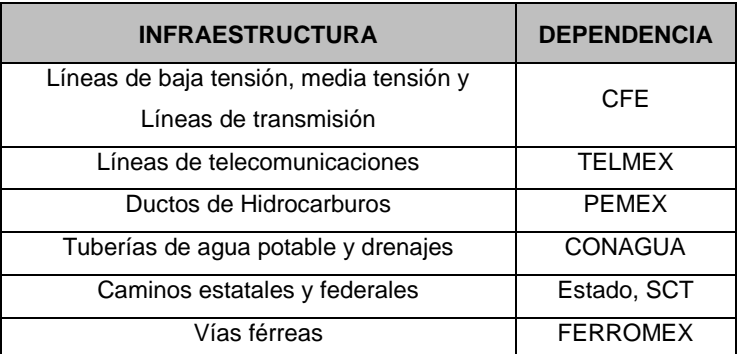

**Tabla 4. Interferencias de proyecto.**

Con esta información se determina si es necesario gestionar permisos adicionales ante las dependencias, por ejemplo, para poder realizar cruces y/o paralelismos con sus instalaciones. En la figura 3 se muestra el plano general correspondiente al levantamiento topográfico del *"Proyecto".* En este caso se identificó una línea de distribución aérea, en media tensión, propiedad de la compañía transportista, con un derecho de vía de 8m, misma que corre fuera del predio de instalación por lo cual no fueron requeridos permisos adicionales.

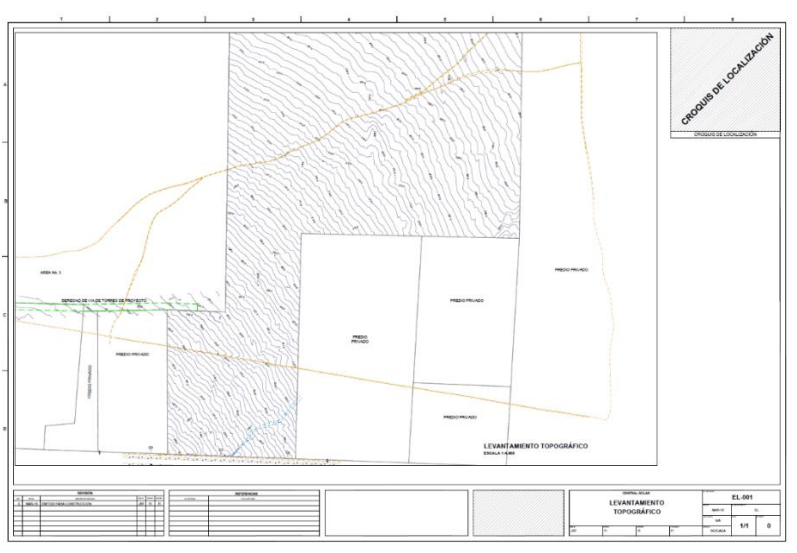

**Figura 3. Plano topográfico.**

#### <span id="page-8-0"></span>**4.1.3. ESTUDIO GEOLÓGICO**

La investigación geotécnica se realiza con el objetivo de estudiar las características geológicas del terreno donde se ha proyectado la construcción de la central. Este estudio sirve de base para desarrollar los diseños de cimentaciones de los equipos, además sirven para determinar el nivel de corrosión del terreno frente al acero galvanizado de las hincas que soportan los paneles fotovoltaicos. Estos estudios también soportan técnicamente el diseño de los caminos internos de la planta. Para la obtención de esta información se ejecutan ensayos de penetración dinámica ligera (DPL), excavación de calicatas, ensayos de densidad in situ y ensayos de penetración estándar (SPT). Los datos de interés para la parte eléctrica del proyecto son fundamentalmente la resistividad térmica del terreno, la resistividad eléctrica y la temperatura del terreno a ciertas profundidades. En la figura 4 se muestra un ejemplo de los ensayos realizados en determinadas zonas del *"Proyecto".*

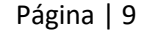

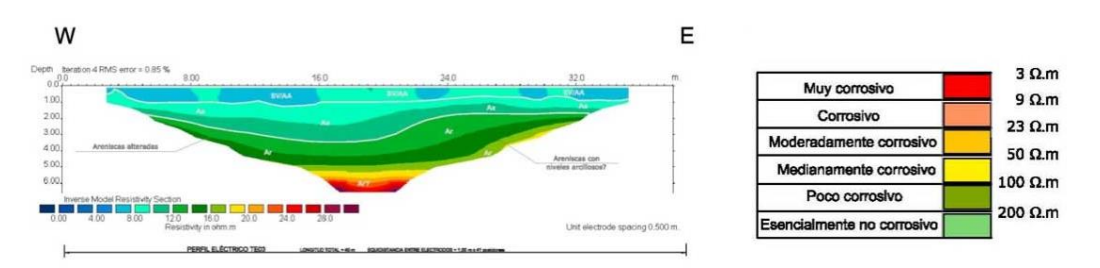

**Figura 4. Perfil eléctrico en términos geológicos.**

#### <span id="page-8-1"></span>**4.1.4. ESTUDIO HIDROLÓGICO**

Los estudios hidrológicos, están orientados a determinar los riesgos de inundabilidad en una parcela, el desbordamiento de ríos, los problemas de erosionabilidad de una determinada zona y plantear las recomendaciones preliminares del drenaje.

Los estudios hidrológicos incluyen, entre otros, análisis de precipitación de la zona, definición de cuencas vertientes exteriores, interiores y de inundación, vegetación, que son necesarios para el cálculo de caudales para distintos periodos de retorno. Con todo esto se logra una precisa caracterización de la zona y se obtienen resultados que ayudan a plantear las medidas correctivas a largo plazo.

Una vez realizado el análisis hidrológico del sitio, mediante la hidráulica preliminar, se elabora una propuesta de diseño general donde se plantean las recomendaciones de drenaje más adecuadas a utilizar en la zona de construcción, ya sean canales artificiales, tubos, drenes, etc.

#### <span id="page-8-2"></span>**4.1.5. INGENIERÍA CIVIL**

Finalmente, para dar marcha al diseño electromecánico de la central fotovoltaica es necesario el estudio de la ingeniería civil, que consiste en el diseño de los caminos internos, figura 5, y sus respectivas obras de drenaje, estos caminos sirven de guía para la instalación de los circuitos de la red colectora, ya que estos corren en la mayoría de los casos, paralelamente a los caminos hasta la subestación elevadora. Adicionalmente, la parte civil se encarga del diseño de las cimentaciones de los equipos principales como son los centros de transformación que son el conjunto de inversores y los transformadores elevadores, donde se especifica tipos de concreto y armados, tuberías de paso para cableado eléctrico, de comunicaciones y de puesta a tierra. Es importante mencionar que todo el proceso civil se desarrolla, apoyado en los estudios previos.

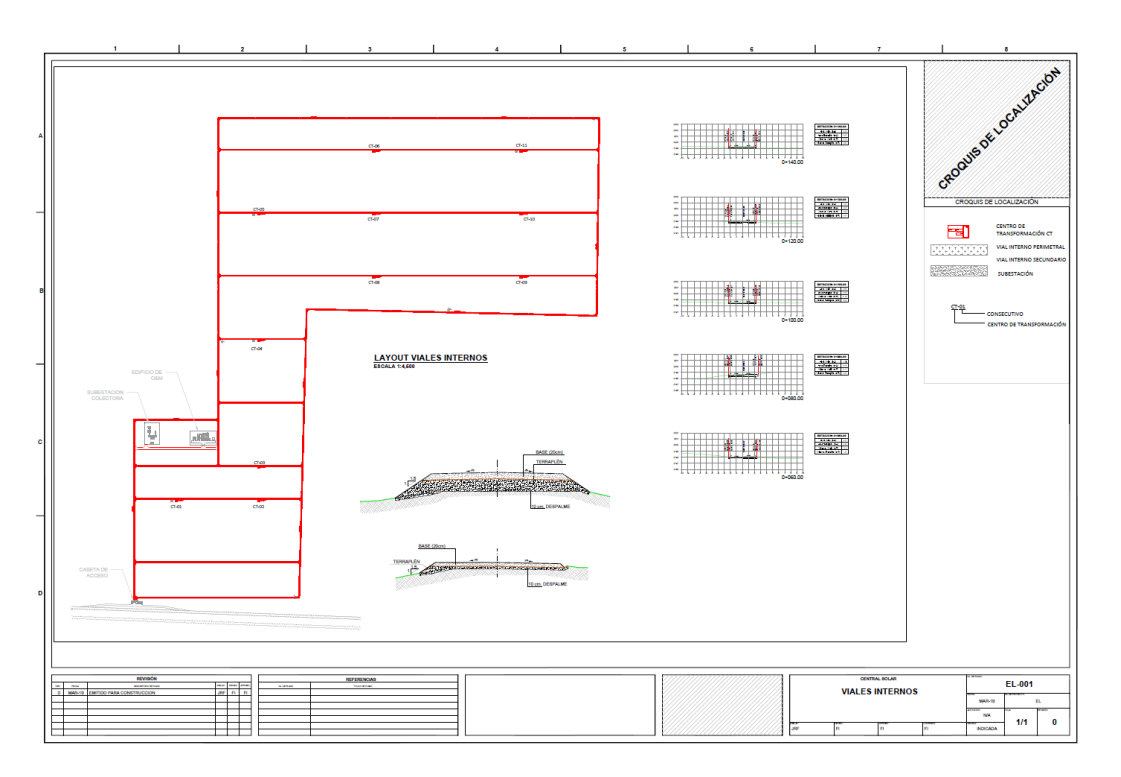

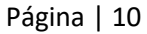

**Figura 5. Plano de caminos internos.**

### <span id="page-9-0"></span>**4.2. INGENIERÍA ELÉCTRICA**

Actualmente existen diversas topologías para implementar una central de tipo fotovoltaica, sin embargo, una de las más comunes y ampliamente difundidas a nivel mundial, es el arreglo considerado en el *"Proyecto"*, mediante inversores centrales, que cuenta con bloques en corriente directa (CD) y corriente alterna (CA), ordenados como se muestra en la figura 6.

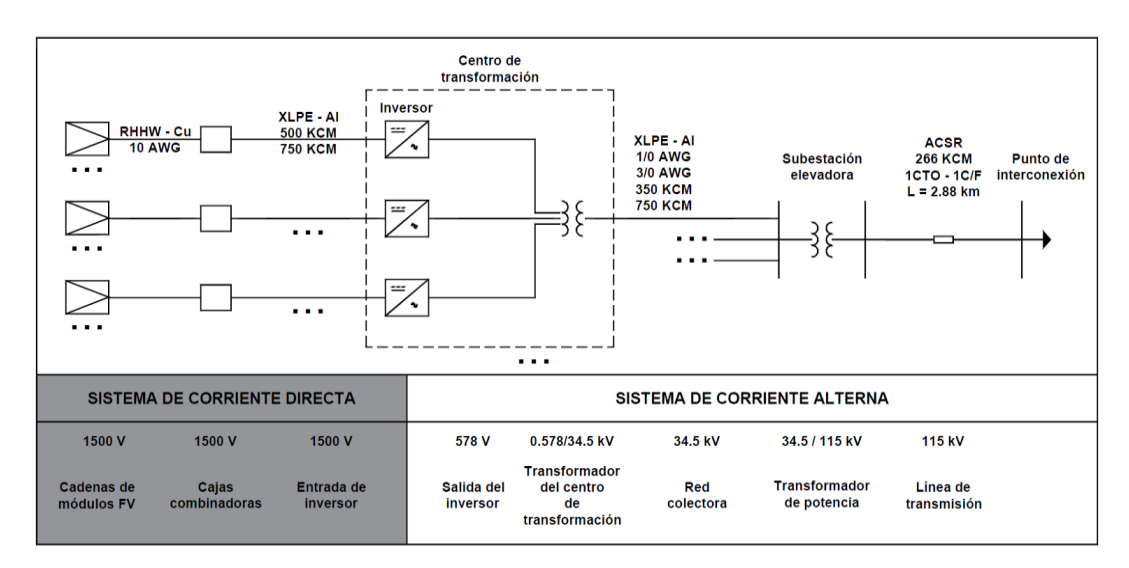

**Figura 6. Topología de la central fotovoltaica.**

#### <span id="page-10-0"></span>**4.2.1. SISTEMA EN CORRIENTE DIRECTA**

De forma general, el sistema en corriente directa (CD) se conforma de módulos fotovoltaicos conectados en arreglos serie, conocidos como cadenas, a fin de aumentar el voltaje hasta aproximadamente 1500V, que es la tensión máxima de diseño de los dispositivos en CD, y en arreglos paralelo para obtener una potencia mayor sin aumentar el voltaje. La potencia generada por la combinación de los arreglos serie paralelo pasa por los gabinetes llamados cajas combinadoras, que en su interior cuentan con fusibles de protección contra sobrecorriente, barra de puesta a tierra, zapatas para salida de conductores hacia los inversores, un dispositivo de protección contra sobretensiones y un medio general de desconexión, como se muestra en la figura 7.

Página | 11

![](_page_10_Picture_3.jpeg)

![](_page_10_Figure_4.jpeg)

Posteriormente, todas las cajas combinadoras canalizan la potencia recolectada hacia los inversores, los cuales, para este proyecto, cuentan con una capacidad de 1500 kVA *(Ver apartado 10.3)* y un voltaje de salida en corriente alterna de 578 V. Cada centro de transformación (CT), cuenta con tres inversores, que dirigen la potencia a un transformador de 4500 kVA que eleva el voltaje de 578V a 34.5kV (tensión típica del sistema colector a nivel mundial).

Las características y parámetros eléctricos de los arreglos de paneles fotovoltaicos y cajas combinadoras se muestran en la tabla 5 de modo informativo, ya que para el modelado de la central se considera a partir de la zona de CA, es decir a la salida de los inversores, dejando de fuera las pérdidas asociadas a la zona de CD.

![](_page_10_Picture_178.jpeg)

![](_page_10_Picture_179.jpeg)

![](_page_11_Picture_254.jpeg)

#### **Tabla 5. Resumen de sistema CD (continuación).**

La potencia estimada en CD es bajo condiciones estándar, sin embargo, en operación real el sistema en CD sufre diversas pérdidas que deben ser consideradas para lograr generar con una capacidad de 41 MW en CA, usualmente el software estima todas las pérdidas posibles, considerando la suciedad en los paneles, la temperatura ambiente, días nublados al año, hasta las pérdidas naturales por temperatura en los procesos de conversión de la energía.

### <span id="page-11-0"></span>**4.2.2. SISTEMA DE CORRIENTE ALTERNA**

Como ya se mencionó, el modelado de la central fotovoltaica se considera a partir de la zona en corriente alterna, la zona en corriente directa se asume meramente como la fuente de energía que utilizan los inversores para suministrar la potencia.

A los enlaces entre cada una de las fuentes de generación en corriente alterna del parque fotovoltaico, se le conoce como red colectora, que es un sistema operado típicamente a 34.5 kV, conformado por conductores subterráneos, esto es con la finalidad de transportar de manera confiable y eficiente la energía generada hasta una subestación elevadora ubicada en las cercanías de la central, que finalmente inyectará la energía eléctrica hacia la red.

De acuerdo con la topología indicada para el "Proyecto", cada CT se conforma por tres inversores, un transformador elevador de 4500 kVA y una celda de media tensión para enlazar los centros de transformación y la subestación tal como se muestra en la figura 8.

![](_page_12_Figure_0.jpeg)

Página | 13

**Figura 8. Vista general Centro de Transformación.**

En el proyecto se contemplan 11 CT's para recolectar la potencia de las 230 cajas combinadoras. Como criterios de diseño establecidos por el cliente y por confiabilidad, se consideran circuitos en media tensión de máximo 18 MVA, por lo tanto, se deberán formar tantos circuitos como el criterio lo establece.

La forma en que se realiza la interconexión entre los centros de transformación se le conoce como anillo abierto, lo cual facilita la salida de servicio de un solo CT en caso de falla, a diferencia de un alimentador radial, que ante una falla sacaría de servicio el circuito completo. Estos circuitos deben cumplir además con criterios de caída de tensión, de no más del 3% aun cuando la NOM-001-SEDE-2012 indica máximo 5% [4], lo cual no representa un problema ya que la extensión de las centrales fotovoltaicas no es tan representativa como en el caso de los parques eólicos, donde los ramales pueden alcanzar fácilmente más de 10 km de longitud. En cuanto a pérdidas por efecto Joule, el criterio establecido por el cliente es que no se debe rebasar más del 1% respecto a la potencia total del circuito. En cuanto a la cargabilidad de los conductores, se diseña para que operen máximo al 95% de su capacidad. Es así que cumpliendo con estos criterios se garantiza que la red colectora aperará de forma eficiente y confiable a largo plazo. En las siguientes secciones se describe la metodología utilizada para el correcto dimensionamiento de los cables subterráneos.

#### **4.2.2.1 NORMAS DE REFERENCIA**

En todo proyecto de ingeniería se tienen normas, reglamentos y estándares de referencia que sirven como base para los cálculos, específicamente para este tipo de instalación subterránea se aplican los siguientes documentos que incluyen normas nacionales e internacionales.

- NOM-001-SEDE-2012, Instalaciones eléctricas (Utilización). [4]
- IEEE Standard 399: IEEE Recommended Practice for Industrial and Commercial Power Systems Analysis. [6]
- Standard 141: IEEE Recommended Practice for Electric Power Distribution for Industrial [7]
- IEC 60949 Calculation of thermally permissible short-circuit currents, taking into account non-adiabatic heating effects. [9]

#### **4.2.2.2 CABLES EN MEDIA TENSIÓN**

Los cables de potencia son uno de los principales componentes de la red colectora. Usualmente se utilizan cables monoconductores de aluminio, ya que su costo es mucho menor comparado con un cable construido en cobre.

Los cables consisten en una pantalla semiconductora sobre el conductor y un aislamiento de polietileno de cadena cruzada (XLPE), además cuentan con una pantalla sobre el aislamiento extruido, pantalla metálica compuesta de alambres de cobre y cubierta de policloruro de vinilo (PVC-RAD). Estos cables son apropiados para operar bajo las siguiente condiciones:

Página | 14

- **·** Instalación en ducto y directamente enterrado
- Temperatura máxima de operación del conductor: 90°C
- Temperatura máxima de operación en emergencia del conductor: 130ºC
- Temperatura máxima de cortocircuito del conductor: 250ºC

Otras características típicas de los cables de potencia se pueden consultar el apartado 10.4.

Finalmente, la sección transversal del cable deberá ser determinada y comprobada por los siguientes criterios:

- Cálculo por ampacidad
- Cálculo por caída de tensión
- Cálculo por cortocircuito

#### **4.2.2.3 CÁLCULO DE ALIMENTADORES POR AMPACIDAD**

Para el dimensionamiento de los cables, se estudia el régimen permanente en estado estable del sistema, considerando el 100% de la capacidad de los inversores operando a un factor de potencia de 0.95 inductivo, como caso más crítico. Esta condición se establece a fin de cumplir lo indicado en el código de red [5].

#### **CÁLCULO DE CORRIENTE NOMINAL**

Los cables se dimensionan para conducir de forma continua la corriente de los equipos a los que estarán conectados. Para cada CT se determinará la corriente nominal con base en su potencia máxima. Estos valores de corriente se determinan a partir de la ecuación 1:

$$
I_n = \frac{P}{\sqrt{3} V \cos \varphi} \tag{1}
$$

Donde:

 $I_n$  = Corriente del circuito (A)  $P =$  Potencia nominal del circuito (W)  $V =$  Tensión nominal de fase a fase del circuito (V)  $\cos \varphi =$  Factor de potencia

#### **FACTORES DE CORRECCIÓN**

Por tratarse de una instalación subterránea, se tienen asociados múltiples factores que afectan la ampacidad de los conductores. En este caso el calor y su disipación es la variable física que afecta de forma crítica las instalaciones, por tal motivo se aplican factores para considerar los efectos térmicos.

#### **Factor de corrección por temperatura**

Cuando las temperaturas de referencia son diferentes a las indicadas en las tablas de capacidad de conducción de corriente se utiliza la ecuación 2 para determinar el factor de corrección por temperatura. Según el IEEE 399 [6], para conductores de aluminio:

$$
F_t = \left(\frac{T_c' - T_a'}{T_c - T_a} \times \frac{228.1 + T_c}{228.1 + T_c'}\right)^{1/2}
$$
 (2) Página

 $| 15$ 

Donde:

 $T_c$  = Temperatura nominal del conductor en a la cual se especifica la ampacidad base (90°C)  $T_c'$  = Temperatura máxima permisible de operación del conductor (90°C).  $T_a$  = Temperatura ambiente a la cual se especifica la ampacidad base (20°C).

 $T'_{a}$  = Temperatura ambiente real del suelo (30°C).

En cuanto a la temperatura real del suelo, se toman los valores reportados en los estudios geológicos. Esta temperatura deberá ser tomada a la profundidad de instalación de los conductores. Como se muestra en la figura 9, el calor generado por los conductores se disipará más eficientemente en un ambiente fresco, como lo establecen las leyes fundamentales de la física.

![](_page_14_Figure_7.jpeg)

**Figura 9. Sección típica Zanja MT / Distribución de temperatura en cables subterráneos.**

#### **Factor de corrección por profundidad**

En cuanto al coeficiente de la profundidad, la NOM-001-SEDE-2012 detalla que cuando las profundidades de enterramiento sean mayores de las que aparecen en cualquiera de sus tablas o en sus figuras (90 cm), para una ampacidad específica subterránea, se deberá aplicar un factor de corrección para la ampacidad del 6% por cada 30 centímetros de incremento de la profundidad. En este caso la profundidad de instalación utilizada en el proyecto es de 0.9 m, por lo tanto, no es necesario corregir:

$$
F_p = 1
$$

#### **Factor de corrección por resistividad térmica del terreno**

En toda instalación con cables eléctricos subterráneos, una mala selección e instalación de los materiales que rodean los cables, un régimen de temperatura alto y un terreno seco puede desembocar en escenarios muy desfavorables dónde se produzcan calentamientos puntuales,

causando eventualmente la infrautilización de la capacidad de transporte de energía de los conductores.

La medición en sitio y en laboratorio de la resistividad térmica del terreno (RHO) es clave en el diseño térmico de circuitos subterráneos de media tensión. Para este proyecto se consideró la instalación de cables directamente enterrados. La ampacidad máxima admisible en los conductores depende altamente del valor de RHO que ofrezca el terreno. En este caso, entre más baja sea la resistividad térmica del terreno resulta más favorable para la instalación, es decir, el terreno cuenta con menor resistencia para disipar el calor hacia el exterior. Dependiendo de los valores reportados en el estudio geológico, se considera el caso más desfavorable de resistividad térmica. Al no disponer de una normativa nacional de este parámetro, se aplica la normativa IEEE 399 [6]. En la figura 10 se presentan los factores de corrección para múltiples valores de RHO.

Página | 16

| Cable       | <b>Number</b><br>of<br><b>CKT</b> | $RHO$ (°C-cm/W)      |                   |                      |                      |                      |                      |                      |                      |  |
|-------------|-----------------------------------|----------------------|-------------------|----------------------|----------------------|----------------------|----------------------|----------------------|----------------------|--|
| <b>Size</b> |                                   | 60                   | 90                | 120                  | 140                  | 160                  | 180                  | 200                  | 250                  |  |
| $#12 - #1$  | $\overline{2}$<br>$3+$            | 1.10<br>1.13<br>1.14 | 1.0<br>1.0<br>1.0 | 0.91<br>0.90<br>0.89 | 0.86<br>0.85<br>0.84 | 0.82<br>0.81<br>0.79 | 0.79<br>0.77<br>0.75 | 0.77<br>0.74<br>0.72 | 0.74<br>0.70<br>0.67 |  |
| $1/0 - 4/0$ | $\overline{2}$<br>$3+$            | 1.13<br>1.14<br>1.15 | 1.0<br>1.0<br>1.0 | 0.91<br>0.90<br>0.89 | 0.86<br>0.85<br>0.84 | 0.81<br>0.80<br>0.78 | 0.78<br>0.76<br>0.74 | 0.75<br>0.73<br>0.71 | 0.71<br>0.69<br>0.67 |  |
| 250-1000    | $\overline{2}$<br>$3+$            | 1.14<br>1.15<br>1.16 | 1.0<br>1.0<br>1.0 | 0.90<br>0.89<br>0.88 | 0.85<br>0.84<br>0.83 | 0.81<br>0.80<br>0.78 | 0.78<br>0.76<br>0.74 | 0.75<br>0.73<br>0.71 | 0.71<br>0.69<br>0.67 |  |

Table 13-7- $F_{\text{th}}$ : Thermal resistivity adjustment factor for cables directly buried with base ampacity given at an RHO of 90 °C-cm/W

**Figura 10. Extracto de la IEEE 399 para factores de corrección por resistividad térmica del terreno.**

#### **Factor de corrección por agrupamiento entre circuitos**

Cuando en el diseño se contempla alojar múltiples circuitos en una misma zanja, se debe aplicar un factor por agrupamiento, en este caso el proyecto considera zanjas que alojan máximo un circuito, por lo cual la ampacidad tomada de las tablas se considera sin afectación, tomando el arreglo 1, de la figura 11 según la NOM-001-SEDE-2012 [4], se tiene que  $F_a = 1$ .

![](_page_16_Figure_0.jpeg)

Página | 17

**Figura 11. Extracto de la NOM-001 SEDE-2012.**

### **SELECCIÓN DEL CONDUCTOR**

Una vez obtenidos los factores, la corriente corregida en condiciones reales de operación se calcula afectando la corriente nominal de la siguiente forma:

$$
I_z = \frac{I_n}{F_t \cdot F_p \cdot F_{th} \cdot F_g} \tag{3}
$$

Donde:

 $I_z$  = Corriente corregida en estado estable

De acuerdo con el artículo 310-60 de la NOM-001-SEDE-2012, la selección del tamaño nominal y capacidad de conducción de corriente de los conductores deben ser como los especificados en las tablas de ampacidad permisible 310-60(c) (67) a 310-60(c) (86).

La selección del conductor se realiza a partir de la tabla 310-60(c) (86), ya que esta se adapta exactamente a la configuración real de instalación, un circuito por zanja directamente enterrado, como se muestra en la figura 11.

Página | 18

### **4.2.2.4 CÁLCULO POR CAÍDA DE TENSIÓN**

La circulación de corriente a través de los conductores ocasiona una pérdida de potencia transportada por el cable y una caída de tensión o diferencia entre las tensiones en el origen y extremo del conductor. Esta caída de tensión debe ser inferior a los límites marcados por la normatividad en cada parte de la instalación, en este caso 3% como se menciona en el apartado 4.2.2, con el objetivo de garantizar el funcionamiento adecuado de los equipos. Este criterio suele ser determinante cuando las líneas son de gran longitud mayores a 10 km, sin embargo, para abatir los más posible este efecto se maneja una tensión de 34.5 kV que sirve para reducir la corriente y en consecuencia reducir las caídas de tensión.

A continuación, se muestra la ecuación tomada del estándar IEEE 141 [7], con la cual se comprueba el criterio de caída de tensión para los conductores:

$$
\Delta V\% = \frac{\sqrt{3} I_n l}{V} (R \cos \varphi + X \sin \varphi) * 100
$$
 (4)

Donde:

 $\Delta V\%$  = Caída de tensión (%)

 $I_n =$  Corriente nominal del circuito (A)

 $V =$  Tensión nominal entre fases del circuito (V)

 $R =$  Resistencia del cable (Ω/km)

 $X =$  Reactancia inductiva del cable ( $Ω/km$ )

 $l =$  Longitud del conductor (km)

 $\varphi =$  Ángulo entre la tensión y la corriente (rad)

#### **R (Ω/km) – Resistencia máxima**

La resistencia para la sección subterránea empleada se obtiene del fabricante, sin embargo, la mayoría de las veces esté sólo proporciona la resistencia a temperatura en condiciones estándar a 20°C. En la realidad, el cable en operación puede alcanzar los 90°C. Para determinar la resistencia a cualquier temperatura es posible aplicar la ecuación 5 [4]:

$$
R_2 = R_1 [1 + \alpha_1 (T_2 - T_1)] \tag{5}
$$

Donde:

 $R_2$  = Resistencia del cable (Ω/km) a la temperatura T<sub>2</sub>

 $R_1$  = Resistencia del cable (Ω/km) a la temperatura T<sub>1</sub>

 $\alpha_1$  = 0.00314 °C<sup>-1</sup> @ T<sub>2</sub> = 90 °C

 $T_1$  = Temperatura de referencia del cable (20°C)

 $T_2$  = Temperatura real de operación del cable (90°C)

#### **L (H/km) – Inductancia total**

Cuando en un conductor eléctrico circula una corriente de magnitud variable en el tiempo, se crea un flujo magnético variable, el cual se enlaza con los demás conductores del circuito (por los que también circulan corrientes de naturaleza análoga). A la razón de la variación del flujo magnético en el tiempo con respecto a la de la corriente se le conoce como inductancia. Este fenómeno además varía en función de la disposición geométrica de los conductores, en este caso la instalación de los conductores se ha propuesto en un arreglo en triángulo equilátero, el cual se puede calcular a partir de la siguiente ecuación [8] :

Página | 19

![](_page_18_Picture_3.jpeg)

#### **Figura 12. Formación triangular equidistante.**

$$
L = L_A = L_B = L_C
$$
  

$$
L = 2x10^{-4} ln \left[ \frac{S}{RMG} \right]
$$
 (6)

Donde:

 $S =$  distancia entre centros de cable (m)

 $r =$  Radio del conductor (m)

 $L =$  Inductancia (H/km)

 $RMG =$  Radio medio geométrico del conductor (m), que se obtiene a partir de la tabla 6 [8]:

![](_page_18_Picture_205.jpeg)

#### **Tabla 6. Radio medio geométrico.**

#### **X(Ω/km) – Reactancia inductiva**

Conociendo la inductancia, es fácil obtener la reactancia inductiva del cable como se muestra en la ecuación 7:  $(7)$ 

$$
X_L = 2 \cdot \pi \cdot f \cdot L \tag{1}
$$

Donde:

 $X_L$  = Reactancia inductiva (Ω/km)

 $f =$  Frecuencia del sistema (Hz)

 $L =$  Inductancia total (H/km)

#### **C (F/km) – Capacitancia Total**

Conocer la capacitancia de los conductores, es importante, ya que el parque fotovoltaico en horario nocturno evidentemente deja de generar energía. En esta condición consume pequeñas cantidades de potencia reactiva a causa de los cables, misma que es necesario compensar a través de los inversores.

Página | 20

Por otra parte, para obtener los valores de susceptancia de los cables que conforman el sistema colector, tal como se solicita en el Manual para la Interconexión de Centrales Eléctricas y Conexión de Centros de Carga [1], es necesario determinar en primer lugar la capacitancia de los cables de la siguiente forma [8]:

![](_page_19_Picture_4.jpeg)

#### **Figura 13. Sección transversal de un cable subterráneo.**

$$
C = \frac{0.024127 * \varepsilon_R}{\log_{10} \frac{r_{do}}{r_{di}}}
$$
(8)

Donde:

 $C =$  Capacitancia del conductor al neutro ( $\mu$ F/km)

 $\varepsilon_R$  = Constante dieléctrica del aislamiento XLPE

 $r_{do}$  = Radio sobre el aislamiento (mm)

 $r_{di}$  = Radio bajo el aislamiento (mm)

Teniendo el valor de capacitancia, se puede calcular el valor de reactancia capacitiva mediante la ecuación 9.

$$
X_c = \frac{1}{2\pi f C} \tag{9}
$$

Donde:

 $X_c$  = Reactancia capacitiva ( $M\Omega$  \*  $km$ )

 $f =$  Frecuencia del sistema (Hz)

 $C =$  Capacitancia del conductor al neutro ( $\mu$ F/km)

Finalmente, el efecto capacitivo en el modelo de cable subterráneo π, se indica como una susceptancia B y se puede expresar simplemente como:

$$
B = \frac{1}{X_c} \tag{10}
$$

Donde:

 $B =$  Susceptancia ( $\mu$ S/km)

 $X_c$  = Reactancia capacitiva ( $M\Omega$  \*  $km$ )

#### **4.2.2.5 CÁLCULO POR CORTOCIRCUITO**

Como en cualquier instalación eléctrica, se debe comprobar que los conductores son capaces de resistir los esfuerzos por cortocircuito, al ser esta una de las fallas más comunes en los sistemas eléctricos de potencia. Para esto se realiza un estudio de cortocircuito, generalmente por medio de un software. En este caso se utilizó ETAP para obtener la magnitud de la falla en cada uno de los buses del sistema (ver apartado 10.5). Es importante mencionar que al tratarse de centrales de generación, se vuelve especialmente necesaria la comprobación del aguante de los conductores ante las corrientes de falla, ya que adicional a las fuentes locales, la compañía transportista aporta energía, por lo cual en ocasiones estos niveles pueden llegar a ser peligrosos para la instalación en general.

Página | 21

En la NOM-001-SEDE-2012 [4] se muestra una forma para verificar si los cables soportarán la corriente de cortocircuito, para conductores de aluminio:

$$
\left(\frac{I}{A}\right)^2 t = 0.0125 \log_{10} \left(\frac{T_f + 228}{T_i + 228}\right) \tag{11}
$$

Donde:

 $I =$  Corriente de falla (A)

 $A = \text{Área}$  de sección transversal del cable (cmil)

 $t =$ Tiempo de duración de la falla (s)

 $T_i$  = Temperatura inicial del conductor (90°C)

 $T_f$  = Temperatura final (límite de temperatura de cortocircuito) del conductor (250°C)

Como ya se mencionó, la magnitud de las fallas se obtiene de estudios de cortocircuito. Adicionalmente se realizan estudios de coordinación de protecciones para obtener los tiempos de duración de la falla, y obtener los ajustes de los respectivos dispositivos de protección.

#### **4.2.2.6 DIMENSIONAMIENTO DE LAS PANTALLAS METÁLICAS**

Los conductores de media tensión cuentan para este proyecto cuentan con una pantalla de alambres de cobre como muestra la figura 14, que tiene la finalidad de confinar el campo eléctrico generado por el cable, además de la importante función de evacuar la corriente de cortocircuito en caso de falla.

![](_page_20_Figure_14.jpeg)

**Figura 14. Construcción de un cable de media tensión Subterráneo.**

Generalmente el fabricante construye la pantalla del cable subterráneo a 1/3 de la sección principal conductora. Sin embargo, para un correcto diseño es importante especificar el tamaño de la pantalla requerida en cada proyecto.

Al no contar con normatividad mexicana se toma de referencia la normativa internacional IEC – 60949 [9], donde se describe un método y los parámetros necesarios para comprobar el aguante de las pantallas ante las corrientes de falla. Con la ecuación 12 se calcula la corriente máxima permitida para la pantalla de cobre:

$$
I_{AD}^{2}t = K^{2}S^{2} \ln \left(\frac{\theta_{f} + \beta}{\theta_{i} + \beta}\right)
$$
 (12)

Página | 22

Donde:

 $I_{AD}$  = Corriente permitida en la pantalla metálica (A)

 $t =$  Tiempo de duración de la falla (s)

 $S =$  Sección del conductor (mm<sup>2</sup>)

 $K$ = Constante que depende del material del conductor  $(As^{\frac{1}{2}}/mm^2)$ 

$$
K_{Cu} = 226 (As^{\frac{1}{2}}/mm^2)
$$

 $\theta_i$  = Temperatura inicial del conductor (90°C)

 $\theta_f$  = Temperatura final (límite de temperatura de cortocircuito) del conductor (250°C)

 $\beta$  = Inversa del coeficiente de variación de resistencia con la temperatura del componente

conductor (K)

 $\beta_{Cu} = 234.5$  (K)

#### **4.2.2.7 SISTEMA DE PUESTA A TIERRA GENERAL**

Una parte fundamental en la central fotovoltaica, es el sistema de puesta a tierra (SPT). Como en cualquier instalación eléctrica, todos los componentes con posible exposición a potenciales eléctricos, por seguridad están puestos a tierra, tal como se indica en la NOM-001-SEDE-2012. En este caso la pantalla metálica de los cables subterráneos forma parte del sistema de puesta a tierra al interconectarse en ambos extremos de cada tramo.

Como complemento de las pantallas de los conductores, en las zanjas de media tensión se instala un cable de cobre desnudo directamente enterrado como se muestra en la figura 9, a fin de interconectar a tierra todos los equipos y gabinetes.

La comprobación del conductor de cobre desnudo enterrado en la zanja se obtiene según se especifica en la IEEE-80 [10]. La fórmula utilizada para el cálculo de la sección mínima requerida por criterios de calentamiento es:

$$
A_{min} = \frac{I}{\sqrt{\frac{TCAP \cdot 10^{-4}}{t_f \cdot a_r \cdot \rho_r} \ln(\frac{K_0 + T_M}{K_0 + T_A})}}
$$
(12.1)

Donde:

 $A_{min}$  = Sección transversal del conductor (mm $^2)$ 

 $I =$  Corriente de cortocircuito (13 kA)

 $t_f$  = Tiempo de duración de la falla (0.2 s)

 $T_M$  = Temperatura máxima permisible en el conductor (250 °C)

 $T_A$ = Temperatura ambiente (30 °C)

 $T_r$  = Temperatura de referencia para las constantes del material (20 °C)

 $a_r$  = Coeficiente térmico de resistividad a la temperatura de referencia  $T_r$  (0.00381 °C<sup>-1</sup>)  $\rho_r$  = Resistividad del conductor de tierra a la temperatura de referencia (1.78 μΩ cm)  $TCAP =$  Factor de capacidad térmica por unidad de volumen (3.422 J/cm<sup>3 o</sup>C)  $a_0$  = Coeficiente térmico de resistividad a 0°C (0.00413 °C<sup>-1</sup>)  $K_0 = \left(\frac{1}{a}\right)$  $\frac{1}{a_0}$  = 242.13 (°C)

Los valores de las variables se han obtenido del mismo estándar IEEE-80, sustituyendo los valores se obtiene:

$$
A_{min} = \frac{13}{\sqrt{\left(\frac{3.422 \cdot 10^{-4}}{0.2 \cdot 0.00381 \cdot 1.78}\right) \ln\left(\frac{242.13 + 250}{242.13 + 30}\right)}}
$$

$$
A_{min} = 33.5 \text{ mm}^2
$$

Se observa que, bajo las condiciones de operación, una sección de 33.5 mm<sup>2</sup>, puede transportar y disipar a tierra de forma segura la corriente de falla, sin embargo, por resistencia mecánica y por criterio de diseño establecido por el cliente, se propone la instalación de un cable de cobre desnudo calibre 1/0 AWG (53.49mm²) que es una sección superior a la mínima requerida. En la figura 15 se muestra la interconexión de todos los componentes del CT, donde cada disparo de salida de la celda de media tensión se interconecta entre sí a la celda adyacente y así hasta llegar a la malla general de la subestación elevadora.

![](_page_22_Figure_4.jpeg)

**Figura 15. Sistema de puesta a tierra de centro de transformación.**

Una vez determinada la sección del conductor, se procede al cálculo de los potenciales de paso, potenciales de contacto y la resistencia de puesta a tierra del sistema, para comprobar la correcta distribución del cobre en la periferia del CT. Para esto se realiza una simulación a través del software ETAP, tomando de referencia la resistividad eléctrica del terreno obtenida de los estudios geofísicos, en este caso de 100 Ω m.

![](_page_23_Figure_0.jpeg)

Página | 24

**Figura 16. Resultados de simulación de SPT para el CT.**

A partir de la simulación (figura 11), se comprueba que los potenciales de paso y de contacto generados en la malla son inferiores a los que resiste el cuerpo humano, resultando en una red segura. Finalmente, el valor de resistencia a tierra es de 3.061 ohm por lo tanto cumple con lo indicado en la NOM-001-SEDE-2012.

#### <span id="page-23-0"></span>**4.2.3. MODELO EQUIVALENTE DE UN PARQUE FOTOVOLTAICO**

Un parque fotovoltaico puede tener un gran número de inversores interconectados entre sí a través de una red colectora. Si bien, el impacto de un solo inversor sobre la red del sistema eléctrico es mínimo, de manera colectiva los inversores pueden tener un impacto significativo en la red. Dado que no es práctico representar todos los inversores de manera individual para llevar acabo simulaciones, tal como lo hace el CENACE, se requiere una representación equivalente simplificada, lo cual se puede llevar acabo determinando un modelo equivalente de los inversores, así como un modelo equivalente de la red colectora del parque. La metodología usada para determinar el equivalente fue desarrollada por E. Muljadi [11], aplicada a campos eólicos, sin embargo, es posible aplicar la misma metodología para los parques fotovoltaicos, en virtud que el sistema colector se conforma de la misma manera.

#### **4.2.3.1 MODELO EQUIVALENTE DE LOS INVERSORES**

Se puede suponer que todos los inversores instalados en el parque fotovoltaico son iguales. El inversor equivalente representará la suma de la capacidad de cada inversor, por lo que las potencias del inversor equivalente son:

$$
P_{eq} = \sum_{i=1}^{j} P_i
$$
\n(13)

$$
Q_{eq} = \sum_{i=1}^{j} Q_i
$$
 (14)

Donde:

 $P_{eq}$  = Potencia real total de los inversores conectados al circuito [W]

 $Q_{eq}$  = Potencia reactiva total de los inversores conectados al circuito [VAR]

- $i =$  Número de inversor i-ésimo conectado al circuito
- $i = N$ úmero consecutivo del último inversor conectado al circuito

#### **4.2.3.2 MODELO EQUIVALENTE DE LA RED COLECTORA**

Página | 25

El modelo toma en cuenta la configuración de los circuitos que conforman la red colectora del parque fotovoltaico, diferenciando entre la configuración serie y paralelo, así como las pérdidas y caídas de tensión. Para realizar la formulación del modelo se toman en cuenta las siguientes consideraciones:

- La inyección de corriente de los inversores es la misma en magnitud y ángulo.
- La potencia reactiva generada por las capacitancias de los cables mantiene la tensión en los buses de la red colectora en 1 pu.
- Los inversores pueden operar con un factor de potencia de 0.95 en atraso o en adelanto. Para el modelo se supondrá que todos los inversores operan a factor de potencia unitario, por lo que S=P, esto para para simplificar el análisis ya que en las publicaciones el autor ha comprobado que los resultados son prácticamente iguales.
- Las líneas o cables que conformen la red colectora se considerarán como ramas RX, es decir se despreciará el efecto de la susceptancia y por lo tanto su impedancia será Z=R+jX. No obstante, el efecto de la susceptancia se puede tomar en cuenta una vez que se obtenga la impedancia equivalente, concentrando el efecto de la susceptancia equivalente en los extremos de la línea, adoptando una configuración  $\pi$ .

#### **4.2.3.2.1 CONFIGURACIÓN EN SERIE**

Para la configuración serie se analiza la figura 17, en la cual (a) representa tres inversores conectados a través de impedancias, y en (b) se muestra su equivalente.

![](_page_24_Figure_14.jpeg)

#### Donde:

 $Z_{Si}$  = Impedancia serie i-ésima [Ω]  $I_i$  = Intensidad de corriente eléctrica en  $Z_{Si}$  [A]  $\overline{Z}_s$  = Impedancia serie equivalente [Ω]  $I_S =$  Intensidad de corriente eléctrica serie [A]  $\Delta V_{Z_{Si}}$  = Caída de tensión asociada a  $Z_{Si}$  [V]  $S_i$  = Potencia aparente asociada a  $Z_{Si}$  [VA]  $P_i$  = Potencia real asociada a  $Z_{Si}$  [W]  $P_{Z_{Si}}$  = Potencia total en  $Z_{Si}$  $S_{Per-Z_{Si}}$ = Pérdidas de potencia en  $Z_{Si}$  [VA]  $I_{Z_{Si}}^*$ = Corriente conjugada en  $Z_{Si}$  [A]  $V^*$ = Voltaje conjugado en  $Z_{Si}$  [V]  $S_{Per-Tot}$ = Pérdidas totales en los circuitos [VA] S<sub>Per−Eq=</sub> Pérdidas en circuito equivalente [VA]

**Figura 17. Configuración serie en parques fotovoltaicos (a) y su equivalente (b).**

Las caídas de tensión en todas las impedancias de la figura 17(a) se pueden expresar de la siguiente forma:

$$
\Delta V_{Z_{S1}} = I_1 Z_{S1} = \left(\frac{S_1}{V}\right) Z_{S1} = \left(\frac{P_1}{V}\right) Z_{S1} = \left(\frac{Z_{S1}}{V}\right) (P_1)
$$
\n(15)

Página | 26

$$
\Delta V_{Z_{S2}} = (I_1 + I_2)Z_{S2} = \left(\frac{P_1}{V} + \frac{P_2}{V}\right)Z_{S2} = \frac{Z_{S2}}{V}(P_1 + P_2)
$$
\n(16)

$$
\Delta V_{Z_{S3}} = (I_1 + I_2 + I_3)Z_{S3} = \left(\frac{P_1}{V} + \frac{P_2}{V} + \frac{P_3}{V}\right)Z_{S3} = \frac{Z_{S3}}{V}(P_1 + P_2 + P_3)
$$
\n(17)

Definiendo a  $P_{Z_{Si}}$  como el flujo de potencia total que circula por la impedancia i-ésima, las pérdidas en cada impedancia se calculan como:

$$
S_{Per-Z_{S1}} = \Delta V_{Z_{S1}} I_{Z_{S1}}^* = \frac{P_1^2}{VV^*} Z_{S1} = \frac{P_{Z_{S1}}^2}{VV^*} Z_{S1}
$$
(18)

$$
S_{Per-Z_{S2}} = \Delta V_{Z_{S2}} I_{Z_{S2}}^* = \frac{(P_1 + P_2)^2}{VV^*} Z_{S2} = \frac{P_{Z_{S2}}^2}{VV^*} Z_{S2}
$$
(19)

$$
S_{Per-Z_{S3}} = \Delta V_{Z_{S3}} I_{Z_{S3}}^* = \frac{(P_1 + P_2 + P_3)^2}{V V^*} Z_{S3} = \frac{P_{Z_{S3}}^2}{V V^*} Z_{S3}
$$
(20)

Las pérdidas totales del sistema se pueden calcular sumando las pérdidas de cada impedancia, de manera que:

$$
S_{Per-Tot} = \frac{1}{VV^*} \left( P_{Z_{S1}}^2 Z_{S1} + P_{Z_{S2}}^2 Z_{S2} + P_{Z_{S3}}^2 Z_{S3} \right)
$$
(21)

De igual forma, se plantea la caída de tensión y las pérdidas en el equivalente de la figura 17(b).

$$
\Delta V_{Z_S} = I_S Z_S = \frac{(P_1 + P_2 + P_3)}{V} Z_S \tag{22}
$$

$$
S_{Per-Eq} = \Delta V_{Z_S} I_S^* = \frac{(P_1 + P_2 + P_3)^2}{V V^*} Z_S
$$
\n(23)

Las pérdidas del sistema completo, así como las del sistema equivalente deben ser iguales, por lo que se pueden igualar las ecuaciones 21 y 23:

$$
\frac{1}{VV^*} \left( P_{Z_{S1}}^2 Z_{S1} + P_{Z_{S2}}^2 Z_{S2} + P_{Z_{S3}}^2 Z_{S3} \right) = \frac{(P_1 + P_2 + P_3)^2}{VV^*} Z_S
$$
\n(24)

De la ecuación anterior se puede despejar  $Z_{S}$ , que representa la impedancia equivalente de la configuración serie.

$$
Z_S = \frac{P_{Z_{S1}}^2 Z_{S1} + P_{Z_{S2}}^2 Z_{S2} + P_{Z_{S3}}^2 Z_{S3}}{(P_1 + P_2 + P_3)^2}
$$
(25)

La ecuación obtenida se puede generalizar para un número determinado de impedancias, que interconectan inversores en configuración serie, como a continuación se expresa.

$$
Z_S = \frac{\sum_{i=1}^{j} P_{ZSI}^2 Z_{Si}}{(\sum_{i=1}^{j} P_i)^2}
$$
(26)

#### **4.2.3.2.2 CONFIGURACIÓN EN PARALELO**

Para la configuración en paralelo se muestra en la figura 18, donde (a) representa tres inversores conectadas a un bus a través de impedancias, y en (b) se muestra su equivalente.

![](_page_26_Figure_6.jpeg)

#### **Figura 18. Configuración paralelo en parques fotovoltaicos (a) y su equivalente (b).**

Las caídas de tensión a través de las impedancias de la figura 18 (a) se pueden expresar como:

$$
\Delta V_{Z_{P1}} = I_1 Z_{P1} = \left(\frac{S_1}{V}\right) Z_{P1} = \frac{Z_{P1}}{V} (P_1)
$$
\n(27)

$$
\Delta V_{Z_{P2}} = I_2 Z_{P2} = \frac{Z_{P2}}{V} (P_2)
$$
\n(28)

$$
\Delta V_{Z_{P3}} = I_3 Z_{P3} = \frac{Z_{P3}}{V} (P_3)
$$
\n(29)

Las pérdidas en cada rama están dadas por:

Página | 28

$$
S_{Per-Z_{P1}} = \Delta V_{Z_{P1}} I_{Z_{P1}}^* = \frac{P_1^2}{V V^*} Z_{P1}
$$
\n(30)

$$
S_{Per-Z_{P2}} = \Delta V_{Z_{P2}} I_{Z_{P2}}^* = \frac{P_2^2}{V V^*} Z_{P2}
$$
\n(31)

$$
S_{Per-Z_{P3}} = \Delta V_{Z_{P3}} I_{Z_{P3}}^* = \frac{P_3^2}{V V^*} Z_{P3}
$$
\n(32)

Las pérdidas totales se calculan sumando las pérdidas de cada impedancia, de manera que:

$$
S_{Per-Tot} = \frac{1}{VV^*} (P_1^2 Z_{P1} + P_2^2 Z_{P2} + P_3^2 Z_{P3})
$$
\n(33)

Planteando la caída de tensión y las pérdidas en el equivalente de la figura 18 (b).

$$
\Delta V_{ZP} = I_P Z_P = (I_1 + I_2 + I_3) Z_P = \left(\frac{P_1 + P_2 + P_3}{V}\right) Z_P
$$
\n(34)

$$
S_{Per-Eq} = \Delta V_{Z_P} I_P^* = \frac{(P_1 + P_2 + P_3)^2}{V V^*} Z_P
$$
\n(35)

Las pérdidas del sistema completo, así como las del sistema equivalente deben ser iguales, por lo que se pueden igualar las ecuaciones 33 y 35:

$$
\frac{1}{VV^*} (P_1^2 Z_{P1} + P_2^2 Z_{P2} + P_3^2 Z_{P3}) = \frac{(P_1 + P_2 + P_3)^2}{VV^*} Z_P
$$
\n(36)

De la ecuación 36 se despeja  $Z_p$ , que representa la impedancia equivalente de la configuración paralelo.

$$
Z_P = \frac{P_1^2 Z_{P1} + P_2^2 Z_{P2} + P_3^2 Z_{P3}}{(P_1 + P_2 + P_3)^2}
$$
\n(37)

Esta ecuación se puede generalizar para un número determinado de impedancias, que interconectan inversores en configuración paralelo, como a continuación se expresa.

$$
Z_P = \frac{\sum_{i=1}^{j} P_i^2 Z_{Pi}}{(\sum_{i=1}^{j} P_i)^2}
$$

#### **4.2.3.2.3 CONFIGURACIÓN SERIE-PARALELO**

La combinación serie-paralelo se puede analizar a partir de la figura 19.

![](_page_28_Figure_3.jpeg)

![](_page_28_Figure_4.jpeg)

Donde:

 $Z_{Si}$  = Impedancia serie i-ésima [Ω]  $Z_{Pi}$  = Impedancia paralelo i-ésima [Ω]  $\Delta V_{Z_{PS}}$  = Caída de tensión en  $Z_{PS}$  $I_i =$  Intensidad de corriente en  $Z_{Pi}$  [A]  $P_i$  = Potencia real asociada a  $Z_{Pi}$  o  $Z_{Si}$  [W]  $\Delta V_{Z_{Si}} =$  Caída de tensión en  $Z_{Si}$  [V]  $S_{Per-Z_{Pi}}$ = Pérdidas de potencia en  $Z_{Pi}$  [VA]  $I_{Z_{Pi}}^*$ = Corriente conjugada en  $Z_{Pi}$  [A]  $V^*$ = Voltaje conjugado en  $Z_{Pi}$  o  $Z_{Si}$  [V]  $S_{Per-Z_{Si}}$ = Pérdidas de potencia en  $Z_{Si}$  [VA]  $I^*_{Z_{Si}}$ = Corriente conjugada en  $Z_{Si}$  [A]  $P_{Z_{Si}}$  = Potencia total en  $Z_{Si}$  $S_{Per-Tot}$ = Pérdidas totales en los circuitos [VA]  $\Delta V_{Z_{pi}}$  = Caída de tensión asociada a  $Z_{Pi}$  [V]

 $Z_{PS}$ =Impedancia serie-paralelo equivalente [Ω]  $I_{PS}$  = Intensidad de corriente serie paralelo [A]  $\Delta V_{Z_{PS}} =$  Caída de tensión en a  $Z_{PS}$  [V]  $S_{Per-Eq}$  = Pérdidas en circuito serie-paralelo equivalente [VA]  $I_{PS}^*$ = Corriente conjugada en  $Z_{PS}$  [A]

**Figura 19. Configuración paralelo-serie en parques fotovoltaicos (a) y su equivalente (b).**

Las caídas de tensión a través de las impedancias de la figura 19 (a), se pueden expresar como:

$$
\Delta V_{Z_{P1}} = I_1 Z_{P1} = \frac{Z_{P1}}{V} (P_1)
$$
\n(39)

$$
\Delta V_{Z_{P2}} = I_2 Z_{P2} = \frac{Z_{P2}}{V} (P_2)
$$
\n(40)

$$
\Delta V_{Z_{P3}} = I_3 Z_{P3} = \frac{Z_{P3}}{V} (P_3)
$$
\n(41)

(38)

$$
\Delta V_{Z_{S1}} = I_1 Z_{S1} = \frac{Z_{S1}}{V} (P_1)
$$
\n(42)

$$
\Delta V_{Z_{S2}} = (I_1 + I_2)Z_{S2} = \frac{Z_{S2}}{V}(P_1 + P_2)
$$

$$
\Delta V_{Z_{S3}} = (I_1 + I_2 + I_3)Z_{S3} = \frac{Z_{S3}}{V}(P_1 + P_2 + P_3)
$$
\n(44)

De manera similar a los casos anteriores, se plantean las pérdidas en todas las impedancias.

$$
S_{Per-Z_{P1}} = \Delta V_{Z_{P1}} I_{Z_{P1}}^* = \frac{P_1^2}{VV^*} Z_{P1}
$$
\n(45)

$$
S_{Per-Z_{P2}} = \Delta V_{Z_{P2}} I_{Z_{P2}}^* = \frac{P_2^2}{VV^*} Z_{P2}
$$
\n(46)

$$
S_{Per-Z_{P3}} = \Delta V_{Z_{P3}} I_{Z_{P3}}^* = \frac{P_3^2}{VV^*} Z_{P3}
$$
\n(47)

$$
S_{Per-Z_{S1}} = \Delta V_{Z_{S1}} I_{Z_{S1}}^* = \frac{P_{ZS1}^2}{VV^*} Z_{S1}
$$
\n(48)

$$
S_{Per-Z_{S2}} = \Delta V_{Z_{S2}} I_{Z_{S2}}^* = \frac{P_{ZS2}^2}{VV^*} Z_{S2}
$$
\n(49)

$$
S_{Per-Z_{S3}} = \Delta V_{Z_{S3}} I_{Z_{S3}}^* = \frac{P_{Z_{S3}}^2}{VV^*} Z_{S3}
$$
\n
$$
(50)
$$

Las pérdidas totales del sistema se obtienen sumando las pérdidas individuales.

$$
S_{Per-Tot} = \frac{1}{VV^*} \left( P_1^2 Z_{P1} + P_2^2 Z_{P2} + P_3^2 Z_{P3} + P_{Z_{S1}}^2 Z_{S1} + P_{Z_{S2}}^2 Z_{S2} + P_{Z_{S3}}^2 Z_{S3} \right)
$$
(51)

También se plantea la caída de tensión y las pérdidas en el equivalente de la figura 19 (b).

$$
\Delta V_{Z_{PS}} = I_{PS} Z_{PS} = (I_1 + I_2 + I_3) Z_{PS} = \frac{(P_1 + P_2 + P_3)}{V} Z_{PS}
$$
(52)

$$
S_{Per-Eq} = \Delta V_{Z_{PS}} I_{PS}^* = \frac{(P_1 + P_2 + P_3)^2}{V V^*} Z_{PS}
$$
\n(53)

Página | 30

) (43)

Las pérdidas del sistema completo, así como las del sistema equivalente deben ser iguales, por lo que se pueden igualar las ecuaciones 51 y 53:

$$
\frac{1}{VV^*} \left( P_1^2 Z_{P1} + P_2^2 Z_{P2} + P_3^2 Z_{P3} + P_{Z_{S1}}^2 Z_{S1} + P_{Z_{S2}}^2 Z_{S2} + P_{Z_{S3}}^2 Z_{S3} \right) = \frac{(P_1 + P_2 + P_3)^2}{VV^*} Z_{PS}
$$
(54)

De la ecuación 54 se puede despejar  $Z_{PS}$ , que representa la impedancia equivalente de la combinación de las configuraciones paralelo-serie.

$$
Z_{PS} = \frac{P_1^2 Z_{P1} + P_2^2 Z_{P2} + P_3^2 Z_{P3} + P_{Z_{S1}}^2 Z_{S1} + P_{Z_{S2}}^2 Z_{S2} + P_{Z_{S3}}^2 Z_{S3}}{(P_1 + P_2 + P_3)^2}
$$
(55)

$$
Z_{PS} = \frac{Z_{P1} + P_2^2 Z_{P2} + P_3^2 Z_{P3}}{(P_1 + P_2 + P_3)^2} + \frac{P_{Z1}^2 Z_1 + P_{Z2}^2 Z_2 + P_{Z3}^2 Z_3}{(P_1 + P_2 + P_3)^2}
$$
(56)

La ecuación 56 se puede generalizar para un número determinado de impedancias, que interconectan inversores en configuración serie-paralelo, como a indica a continuación.

$$
Z_{PS} = \frac{\sum_{i=1}^{j} P_i^2 Z_{Pi}}{(\sum_{i=1}^{j} P_i)^2} + \frac{\sum_{i=1}^{j} P_{Z_{SI}}^2 Z_{Si}}{(\sum_{i=1}^{j} P_i)^2}
$$
(57)

De la ecuación anterior se puede observar, que cuando la red colectora del parque está compuesta por la configuración serie-paralelo, su equivalente respectivo representa un circuito en el que la impedancia Z<sub>P</sub> está en serie con la impedancia Zs, como se muestra en la figura 20.

![](_page_30_Figure_8.jpeg)

Donde:

 $Z_s =$  Impedancia serie equivalente [ $\Omega$ ]

 $Z_P =$  Impedancia paralelo equivalente [Ω]

![](_page_30_Figure_12.jpeg)

La topología del circuito anterior corresponde a la misma topología del equivalente de la figura 1, por lo que la figura 20 representa el equivalente que se deseaba determinar. Las impedancias  $Z_P$  y ZS, pueden representar impedancias de transformadores o de cables que conformen la red colectora. La capacidad del transformador equivalente se obtiene al igual que en los inversores sumando sus capacidades nominales, pudiéndose mantener sus parámetros equivalentes en pu.

$$
S_{Teq} = \sum_{i=1}^{j} S_i
$$
 (58)

Donde:

 $S_{Teq}$  = Potencia total de los transformadores conectados al circuito [VA]

 $S_i$  = Potencia del transformador conectado al circuito [VA]

 $i =$  Número de transformador i-ésimo conectado al circuito

 $i =$  Número consecutivo del último transformador conectado al circuito

#### **4.2.3.2.4 SUSCEPTANCIA EN DERIVACIÓN**

El efecto de la susceptancia de líneas o cables subterráneos que conformen la red colectora del parque, pueden tomarse en cuenta sumando la susceptancia de cada sección  $\pi$ , de forma que la susceptancia equivalente puede calcularse como en la sección 4.2.2.4:

$$
B_{eq} = \sum_{i=1}^{j} B_i
$$
 (59)

Donde:

 $B_{eq}$  = Susceptancia equivalente de los cables [S]

 $B_i$  = Susceptancia de un cable [VA]

 $i =$  Susceptancia i-ésima

 $i = N$ úmero consecutivo de la última susceptancia

#### <span id="page-31-0"></span>**5. DEFINICIÓN DEL PROBLEMA O CONTEXTO DE LA PARTICIPACIÓN PROFESIONAL**

#### <span id="page-31-1"></span>**5.1. DISEÑO DE LA RED COLECTORA EN MEDIA TENSIÓN**

La consigna en este proyecto fue realizar los planos y memorias de cálculo con el objetivo de obtener el diseño de la red colectora para una central fotovoltaica de 41 MW, con base en la metodología mostrada en los apartados anteriores y siguiendo los criterios de diseño establecidos. Como resultado del análisis de la información disponible del proyecto, pude determinar la forma óptima de agrupar los 11 centros de transformación de 4500 kVA, en circuitos de media tensión (anillo abierto) con potencias nominales menores o igual a 18 MVA tal como se menciona en el apartado 4.2.2:

![](_page_31_Picture_275.jpeg)

![](_page_31_Picture_276.jpeg)

El enlace entre los inversores se determinó en función del trazo geométrico de los caminos y los sembrados de las cadenas de paneles fotovoltaicos, de tal forma que se consiguió la trayectoria más corta posible hacia la subestación elevadora, como se muestra en la figura 21.

![](_page_32_Figure_0.jpeg)

Página | 33

#### **Figura 21. Plano de planta distribución de circuitos de Media Tensión.**

Con las trayectorias de los circuitos colectores establecidas, se obtienen las longitudes aproximadas de los cables subterráneos, así como los cálculos de caídas de tensión en los circuitos; considerando la información extraída de los estudios previos para el cálculo de las ampacidad se establecieron los siguientes valores de diseño:

- Resistividad Térmica del Terreno: 250 cm°C / W<br>Temperatura del suelo: 30°C @ 0.9m
- **•** Temperatura del suelo:

A partir de lo anterior, se calculó el conductor de cada ramal, a fin de obtener la ampacidad permitida en cada sección tal como se describe en el apartado 4.2.2. A modo de resumen en la tabla 8 se muestran los resultados obtenidos.

### **Tabla 8. Resultados de cálculo de la red colectora.**

![](_page_33_Picture_730.jpeg)

## Página | 34

# Tabla 8. Resultados de cálculo de la red colectora (continuación).

![](_page_33_Picture_731.jpeg)

Nota 1: Dimensionamiento de acuerdo a norma NOM-001-SEDE-2012. Nota 2: Capacidad de corriente de cable de aluminio de acuerdo a la Tabla 310-60(c)(86).

Como se ha mencionado con anterioridad, por cuestiones económicas y siguiendo las mejores prácticas internacionales, el material de la sección conductora de los cables subterráneos es de aluminio aislados en XLPE, apropiadas para operar directamente enterrados.

Con base en la tabla 8, se puede observar que para algunos casos los calibres cumplen por ampacidad, sin embargo, por criterios de cargabilidad de los conductores y por criterio de caída de tensión, se propuso utilizar calibres de sección mayor, estableciendo como calibre mínimo el 1/0 AWG.

Página | 35

Como parte de los entregables, se realiza un plano con el diagrama unifilar para mostrar de forma fácil y resumida la configuración de la central eléctrica, como se muestra en la figura 22.

![](_page_34_Figure_4.jpeg)

**Figura 22. Plano de Diagrama Unifilar media tensión.**

Como último paso para especificar los conductores subterráneos, se realizó la comprobación de las pantallas por cortocircuito. Es importante mencionar que como herramienta auxiliar se utilizaron los resultados del cálculo obtenido a través del software ETAP (ver apartado 10.5), para conocer la magnitud de la corriente de falla más crítica en el sistema, así como el tiempo máximo de duración de la falla, en este caso:

$$
I_{AD} = 13 \text{ kA}
$$

$$
t = 12 \text{ ciclos } (0.2 \text{ s})
$$

Generalmente, el fabricante suministra cables con pantallas metálicas de sección transversal equivalente a un porcentaje de la sección conductora principal, partiendo de la composición de la pantalla metálica (material, el número de hilos y calibres) se comprueba si en las condiciones de operación esperadas, las pantallas soportarán la corriente de falla, esto aplicando la ecuación 12:

$$
I_{AD}^{2}t = K^{2}S^{2} \ln \left( \frac{\theta_{f} + \beta}{\theta_{i} + \beta} \right)
$$

Tomando los valores de la norma IEC – 60949, para pantallas formadas por hilos de cobre:

$$
K_{Cu} = 226 (As^{\frac{1}{2}}/mm^2)
$$
  
\n
$$
\theta_f = 90^{\circ}\text{C}
$$
  
\n
$$
\theta_i = 250^{\circ}\text{C}
$$
  
\n
$$
\beta_{Cu} = 234.5 \text{ (K)}
$$

Página | 36

![](_page_35_Picture_275.jpeg)

#### **Tabla 9. Características de la pantalla metálica.**

De la tabla 9 se observa que los calibres 1/0 y 3/0 AWG, no soportan el mínimo requerido de 13 kA. Para cumplir con la condición más crítica se propone la corrección:

**Tabla 10. Pantalla metálica propuesta.**

|         | SECCIÓN CONDUCTORA Sc |         | <b>PANTALLA CONCÉNTRICA</b> | <b>PANTALLA</b> | lad (kA)              |       |       |  |
|---------|-----------------------|---------|-----------------------------|-----------------|-----------------------|-------|-------|--|
| AWG/KCM | mm <sup>2</sup>       | # HILOS | <b>AWG</b>                  | mm <sup>2</sup> | Sp (mm <sup>2</sup> ) | Sp/Sc |       |  |
| 1/0     | 53.5                  | 13      | 12                          | 3.31            | 43.03                 | 80%   | 13.77 |  |
| 3/0     | 85                    | 13      | 12                          | 3.31            | 43.03                 | 51%   | 13.77 |  |

Finalmente, se especifica al fabricante las características en cuanto a la pantalla de los conductores que no cumplen, resultando en un cable de fabricación especial. En este caso para el calibre 1/0 AWG la pantalla se requiere al 80% y para el calibre 3/0 AWG se requiere una pantalla al 50% como se muestra en la tabla 10.

Una práctica común para bajar el nivel de cortocircuito en este tipo de centrales es aterrizar el transformador de potencia a través de una impedancia, evitando así la instalación de cables de fabricación especial, así como la instalación de sistemas de puesta a tierra mas robustos.

#### <span id="page-36-0"></span>**5.2. OBTENCIÓN DEL CIRCUITO EQUIVALENTE**

Una vez caracterizada la red colectora, calibres y características de los conductores, se tiene la información suficiente para realizar las reducciones de los buses y obtener el sistema equivalente, aplicando la metodología descrita en la sección 4.2.3. En este caso, reduciendo el sistema de 13 buses, como se muestra en la figura 22 a un sistema de 4 buses.

Página | 37

Tomando la información proporcionada por el fabricante de los conductores, mostrada en el apartado 10.4, y adaptando a las unidades requeridas, se obtiene la tabla 11:

| <b>CALIBRE</b> | <b>RESISTENCIA</b> | <b>REACTANCIA</b><br><b>INDUCTIVA X</b> | <b>CAPACITANCIA</b> |  |
|----------------|--------------------|-----------------------------------------|---------------------|--|
| [AWG/KCMIL]    | $\Omega/km$ ]      | $\Omega/km$ ]                           | $[$ F/km $]$        |  |
| 1/0            | 0.7808             | 0.1739                                  | 1.09E-07            |  |
| 3/0            | 0.4790             | 0.1608                                  | 1.25E-07            |  |
| 350            | 0.2362             | 0.1444                                  | 1.57E-07            |  |
| 750            | 0.1148             | 0.1312                                  | 2.05E-07            |  |

**Tabla 11. Parámetros eléctricos del conductor.**

Es importante mencionar que la reactancia inductiva reportada por el fabricante es bajo la configuración en triangulo equilátero, por lo cual no es necesario modificar este valor.

Para determinar la resistencia y reactancia de cada cable, simplemente se multiplican los valores por las longitudes correspondientes; para el caso de la susceptancia, se calcula el inverso de la reactancia capacitiva, tal como se indica en la sección 4.2.2.4 y de igual forma se multiplica por la longitud de cada tramo de conductor, obteniendo los resultados de la tabla 12.

| <b>CIRCUITO</b> | <b>ALIMENTADOR</b> | <b>LONGITUD</b><br>(km) | <b>CONDUCTOR</b><br>(AWG/KCM) | R1(0)  | $X1(\Omega)$ | $B1 (\mu S)$ |
|-----------------|--------------------|-------------------------|-------------------------------|--------|--------------|--------------|
|                 | CT3 - CT2          | 0.13                    | 1/0                           | 0.1015 | 0.0226       | 5.3272       |
| 1               | CT2-CT1            | 0.29                    | 3/0                           | 0.1389 | 0.0466       | 13.7181      |
|                 | CT1-SET            | 0.31                    | 350                           | 0.0732 | 0.0448       | 18.3663      |
|                 | CT6-CT7            | 0.22                    | 1/0                           | 0.1718 | 0.0383       | 9.0152       |
| $\overline{2}$  | CT7-CT5            | 0.39                    | 3/0                           | 0.1868 | 0.0627       | 18.4485      |
|                 | CT5-CT4            | 0.43                    | 350                           | 0.1016 | 0.0621       | 25.4758      |
|                 | CT4-SET            | 0.70                    | 750                           | 0.0804 | 0.0919       | 54.0910      |
|                 | CT11-CT10          | 0.22                    | 1/0                           | 0.1718 | 0.0383       | 9.0152       |
| 3               | CT10-CT9           | 0.22                    | 3/0                           | 0.1054 | 0.0354       | 10.4069      |
|                 | CT9-CT8            | 0.50                    | 350                           | 0.1181 | 0.0722       | 29.6231      |
|                 | CT8-SET            | 1.28                    | 750                           | 0.1470 | 0.1680       | 98.9092      |

**Tabla 12. Parámetros eléctricos por circuito.**

El método indica que se deben utilizar las magnitudes en valores en por unidad, por lo tanto, se establecen la bases mostradas en la tabla 13, de tal modo que los valores en por unidad resulten con una cantidad de dígitos apropiada.

![](_page_36_Picture_385.jpeg)

![](_page_36_Picture_386.jpeg)

![](_page_37_Picture_348.jpeg)

![](_page_37_Picture_349.jpeg)

Página | 38

Realizando la primera reducción de los conductores se obtiene para cada circuito la tabla 15:

|                                 | Pr (MW)                     | $R+$                 | $X +$                | $Pr^2 R$             | $Pr^2$ * X         |
|---------------------------------|-----------------------------|----------------------|----------------------|----------------------|--------------------|
| Zeg cables<br><b>CIRCUITO 1</b> | 4.275<br>8.55               | 0.008286<br>0.011340 | 0.001845<br>0.003806 | 0.15144<br>0.82896   | 0.03372<br>0.27821 |
|                                 | 12.825                      | 0.005978             | 0.003653             | 0.98324              | 0.60087            |
|                                 | $\overline{z}$<br>$P_{Gen}$ | $R_{cal}$ pu         | $X_{eq1}$ pu         | $\sum_{r} P_r^2 R$   | $\sum P_r^2 X$     |
|                                 | 164.480625                  | 0.0119               | 0.00555              | 1.96                 | 0.913              |
|                                 | Pr (MW)                     | $R+$                 | $X +$                | $Pr^2 R$             | $Pr^2$ $\times$ X  |
|                                 | 4.275                       | 0.014023             | 0.003123             | 0.25628              | 0.05707            |
| Zeg cables<br><b>CIRCUITO 2</b> | 8.55                        | 0.015250             | 0.005118             | 1.11480              | 0.37415            |
|                                 | 12.825                      | 0.008292             | 0.005067             | 1.36384              | 0.83346            |
|                                 | 17.1                        | 0.006562             | 0.007499             | 1.91870              | 2.19280            |
|                                 | $\sum P_{Gen}$ <sup>2</sup> | $R_{eq1}$ pu         | $X_{eq1}$ pu         | $\sum_{i} P_r^2 R_i$ | $\sum P_r^2 X$     |
|                                 | 292.41                      | 0.0159               | 0.01182              | 4.65                 | 3.457              |
|                                 | Pr (MW)                     | $R+$                 | $X +$                | $Pr^2 R$             | $Pr^2$ $\times$ X  |
|                                 | 4.275                       | 0.014023             | 0.003123             | 0.25628              | 0.05707            |
| Zeq cables<br><b>CIRCUITO 3</b> | 8.55                        | 0.008602             | 0.002887             | 0.62886              | 0.21106            |
|                                 | 12.825<br>17.1              | 0.009642<br>0.011999 | 0.005892<br>0.013713 | 1.58586<br>3.50848   | 0.96914<br>4.00969 |
|                                 | $P_{Gen}$                   | $R_{cal}$ pu         | $X_{eq1}$ pu         | $\sum P_r^2 R$       | $\sum P_r^2 X$     |
|                                 | 292.41                      | 0.0204               | 0.01794              | 5.98                 | 5.247              |

**Tabla 15. Impedancia serie equivalente de los cables.**

Realizando la segunda reducción de los conductores se obtiene:

| Impedancia equivalente de cables Zeq |     |                                           |                         |                                 |                   |                 |  |  |  |  |
|--------------------------------------|-----|-------------------------------------------|-------------------------|---------------------------------|-------------------|-----------------|--|--|--|--|
| <b>RAMA</b>                          |     | Flujo de<br>potencia en<br>rama Pr MW     | <b>Reg pu</b>           | Xeq pu                          | $Pr^2R$           | $Pr^2X$         |  |  |  |  |
| B                                    | S.E | 12.825                                    | 0.0119                  | 0.00555                         | 1.96              | 0.913           |  |  |  |  |
| D                                    | S.E | 17.1                                      | 0.0159                  | 0.01182                         | 4.65              | 3.457           |  |  |  |  |
|                                      | S.E | 17.1                                      | 0.0204                  | 0.01794                         | 5.98              | 5.247           |  |  |  |  |
|                                      |     | $\sum P_{Gen}$ ) <sup>2</sup><br>2211.351 | $R_{eq}$ pu<br>0.005696 | X <sub>eq</sub> pu<br>0.0043490 | $P_r^2R$<br>12.60 | $P^2$ X<br>9.62 |  |  |  |  |

**Tabla 16. Impedancia paralelo equivalente de los cables.**

Página | 39

Finalmente, se obtienen los valores en unidades naturales, multiplicando por las bases:

 $R_{eqT} = 0.06978 \Omega$  $X_{eqT} = 0.05328 \Omega$ 

Como siguiente paso, se realiza la reducción para obtener los transformadores equivalentes de cada centro de transformación:

|                                       | Pr (MW)                     | <b>ST MVA</b> | RT pu                 | XT pu                    | Pr2RT                    | Pr2XT                      |
|---------------------------------------|-----------------------------|---------------|-----------------------|--------------------------|--------------------------|----------------------------|
| Zeq TRAFO                             | 4.275                       | 4.5           | 0.00845               | 0.0742202                | 0.15448972               | 1.36                       |
| <b>CIRCUITO 1</b>                     | 4.275<br>4.275              | 4.5<br>4.5    | 0.00845<br>0.00845    | 0.07422015<br>0.07422015 | 0.15448972<br>0.15448972 | 1.36<br>1.36               |
|                                       |                             |               |                       |                          |                          |                            |
|                                       | $P_{Gen} \Big)^2$           |               | R <sub>ei</sub> ri pu | $X_{\text{eff}}$ pu      | $\sum P_r^2 R_r$         | $\sum P_T^2 X_T$           |
|                                       | 164.48063                   |               | 0.00282               | 0.02474                  | 0.46346915               | 4.07                       |
|                                       | Pr (MW)                     | <b>ST MVA</b> | RT pu                 | XT pu                    | Pr2RT                    | Pr2XT                      |
|                                       | 4.275                       | 4.5           | 0.00845               | 0.07422015               | 0.15448972               | 1.36                       |
| <b>Zeg TRAFO</b><br><b>CIRCUITO 2</b> | 4.275                       | 4.5           | 0.00845               | 0.07422015               | 0.15448972               | 1.36                       |
|                                       | 4.275                       | 4.5           | 0.00845               | 0.07422015               | 0.15448972               | 1.36                       |
|                                       | 4.275                       | 4.5           | 0.00845               | 0.07422015               | 0.15448972               | 1.36                       |
|                                       | $\sum P_{Gen}$ <sup>2</sup> |               | $R_{\rm eff}$ pu      | $X_{\text{eff}}$ pu      | $\sum P_r^2 R_T$         | $\sum P_{\tau}^2 X_{\tau}$ |
|                                       | 292.41000                   |               | 0.00211               | 0.02                     | 0.61795887               | 5.43                       |
|                                       | Pr (MW)                     | <b>ST MVA</b> | RT pu                 | XT pu                    | Pr2RT                    | Pr2XT                      |
| <b>Zeg TRAFO</b>                      | 4.275                       | 4.5           | 0.00845               | 0.07422015               | 0.15448972               | 1.36                       |
| <b>CIRCUITO 3</b>                     | 4.275                       | 4.5           | 0.00845               | 0.07422015               | 0.15448972               | 1.36                       |
|                                       | 4.275<br>4.275              | 4.5<br>4.5    | 0.00845<br>0.00845    | 0.07422015<br>0.07422015 | 0.15448972<br>0.15448972 | 1.36<br>1.36               |
|                                       | $P_{Gen}$                   |               | $R_{\rm eff}$ pu      | $X_{eq}$ ri pu           | $\sum P_r^2 R_T$         | $\sum P_T^2 X_T$           |
|                                       | 292.41000                   |               | 0.00211               | 0.02                     | 0.61795887               | 5.43                       |

**Tabla 17. Impedancia serie equivalente de los transformadores.**

Aplicando la segunda reducción:

**Tabla 18. Impedancia paralelo equivalente de los transformadores.**

|             | Impedancia equivalente de transformadores ZeqT |                                       |               |                  |                     |             |             |  |  |  |  |
|-------------|------------------------------------------------|---------------------------------------|---------------|------------------|---------------------|-------------|-------------|--|--|--|--|
| <b>RAMA</b> |                                                | Flujo de<br>potencia en<br>rama Pr MW | <b>ST MVA</b> | RTeg pu          | XTeg pu             | $Pr^2$ RT   | $Pr^2$ XT   |  |  |  |  |
| A           | в                                              | 12.825                                | 13.5          | 0.00282          | 0.02474             | 0.463       | 4.069       |  |  |  |  |
| С           | D                                              | 17.1                                  | 18.0          | 0.00211          | 0.01856             | 0.618       | 5.426       |  |  |  |  |
| E           |                                                | 17.1                                  | 18.0          | 0.00211          | 0.01856             | 0.618       | 5.426       |  |  |  |  |
|             |                                                | $P_{Gen}$                             |               | $R_{\rm eff}$ րը | $X_{\text{eff}}$ pu | $P_r^2 R_T$ | $P_T^2 X_T$ |  |  |  |  |
|             |                                                | 2211.35063                            |               | 0.00077          | 0.00675             | 1.699       | 14.921      |  |  |  |  |

$$
R_{eqT} = 0.07685 \%
$$
  

$$
X_{eqT} = 0.67473\%
$$

Para los transformadores se requiere la impedancia de cortocircuito equivalente y relación X/R.

$$
Z_{eqT} = \sqrt{R_{eq}^{2} + X_{eq}^{2}}
$$
 Página | 40  

$$
Z_{eqT} = 0.679 \%
$$

$$
X/R = 8.78
$$

Como se menciona en la sección 4.2.2.4, para obtener la susceptancia equivalente, se puede considerar simplemente como la sumatoria de los valores asociados a cada tramo de cable, obteniendo lo siguiente:

$$
B_{eq} = \sum_{i=1}^{j} B_i
$$
  
 
$$
B_{eq} = 0.004 \text{ pu}
$$
  
 
$$
B_{eq} = 292.39 \text{ }\mu\text{S}
$$

Finalmente, se reflejan los valores equivalentes obtenidos en un diagrama unifilar simplificado tal como se muestra en la figura 23. Para el caso del trasformador de potencia, se consultaron los datos del Dossier de calidad, que es un documento que entrega el fabricante donde se describe de forma detallada cada una de las pruebas aplicadas al transformador, resultados de mediciones de impedancia de los devanados, pérdidas, relación de transformación, relación X/R, conexiones internas etc. Para la línea de transmisión aérea en este proyecto, el contratista entregó una memoria de cálculo donde se indican los valores de impedancia característica de la línea, los cuales se calcularon a partir del software ETAP, considerando el calibre de los conductores, la temperatura ambiente del sitio, el arreglo geométrico y la longitud de la línea. Siendo este el modelo que el CENACE integro al SEN.

![](_page_39_Figure_6.jpeg)

**Figura 23. Sistema equivalente de la Central Fotovoltaica.**

#### <span id="page-40-0"></span>**6. ANÁLISIS Y METODOLOGÍA EMPLEADA**

Con la finalidad de conseguir un modelo de la red colectora para una central de generación fotovoltaica y su circuito equivalente, se siguió la siguiente metodología:

Analicé los estudios previos realizados por las disciplinas complementarias, ingeniería geológica, ingeniería civil, para obtener parámetros de interés en el diseño eléctrico.

Página | 41

- Revisé la normatividad nacional e internacional aplicable al proyecto, NOM-001-SEDE-2012, NMX, CFE, IEEE, IEC.
- Revisé bibliografía empleada para el cálculo de redes subterráneas.
- Consulté las especificaciones técnicas de los fabricantes de los equipos.
- Apliqué métodos de cálculo específico, para obtener parámetros del sistema eléctrico.
- Especifiqué capacidad, componentes y topología de los equipos con los criterios de diseño establecidos.
- Programé hojas de cálculo con los métodos para obtener los resultados de manera automatizada.

#### <span id="page-40-1"></span>**7. RESULTADOS Y APORTACIONES PRINCIPALES**

A continuación, se enlistan a modo de resumen los resultados obtenidos de mi colaboración profesional en el proyecto:

- Se determinaron los calibres y especificaciones particulares del sistema colector asociado a una central fotovoltaica de 41 MW.
- Se detalló la especificación de las pantallas metálicas para conductores subterráneos de fabricación especial.
- Se realizó la reducción de un sistema de 13 buses a un sistema de 4 buses en corriente alterna, aplicando una metodología desarrollada para instalaciones subterráneas, aportando una representación condensada de centrales fotovoltaicas, a fin de facilitar su integración en redes modeladas con software especializado de simulación.
- Gracias al trabajo realizado se pudieron obtener los diseños, documentos constructivos y memorias técnicas sustentadas en la normatividad nacional e internacional, mismas que ayudaron a lograr la obtención de permisos en tiempo y forma para construcción y puesta en marcha del parque fotovoltaico.
- Se generaron hojas de cálculo programadas con la metodología descrita en las secciones anteriores que servirán para agilizar los cálculos en futuros proyectos.

#### <span id="page-40-2"></span>**8. CONCLUSIONES**

Mi colaboración en el proyecto expuesto en el cuerpo de este informe muestra cómo fue posible aplicar el conocimiento obtenido en la Facultad de Ingeniería, específicamente al desarrollo de la ingeniería de detalle para una central de generación fotovoltaica. Pude conocer la topología e integración de estas centrales, una de las tecnologías más ampliamente extendida en los últimos años en el mercado eléctrico, desde la fase del diseño, la fase constructiva hasta la puesta en servicio.

Pude conocer la relación multidisciplinaria que existe en este tipo de proyectos, y los aportes que realiza cada una de ellas para lograr la correcta integración del proyecto.

#### <span id="page-41-0"></span>**9. REFERENCIAS**

- [1] SENER, "*Manual para la Interconexión de Centrales Eléctricas y Conexión de Centros de Carga"*, México, 2018.
- [2] SENER, "*Programa de Desarrollo del Sistema Eléctrico Nacional (PRODESEN)"*, México, 2018.

- [3] SOLARGIS, [https://solargis.com/maps-and-gis-data/download/mexico,](https://solargis.com/maps-and-gis-data/download/mexico) 2019.
- [4] SENER, "N*ORMA Oficial Mexicana NOM-001-SEDE-2012, Instalaciones Eléctricas (utilización)"*, México, 2012
- [5] CRE, "*RESOLUCIÓN por la que la Comisión Reguladora de Energía expide las Disposiciones Administrativas de carácter general que contienen los criterios de eficiencia, calidad, confiabilidad, continuidad, seguridad y sustentabilidad del Sistema Eléctrico Nacional: Código de Red, conforme dispone el artículo 12, fracción XXXVII de la Ley de la Industria Eléctrica."*, México, 2016.
- [6] American National Standards Institute, "*Recommended Practice for Industrial and Commercial Power Systems Analysis"*, IEEE Std 399-1997, New York, 1998.
- [7] American National Standards Institute, "*Recommended Practice for Industrial and Commercial Power Systems Analysis"*, IEEE Std 141-1993, New York, 1993.
- [8] Víctor Sierra Madrigal, "*Manual Técnico de Cables de Energía*", México, 1985.
- [9] International Electrotechnical Commission, *"IEC 60949:1988 Standard | Calculation of thermally permissible short-circuit currents, taking into account non-adiabatic heating effects"*. Switzerland, 2009.
- [10] American National Standards Institute, "*Guide for Safety in AC Substation Grounding"*, IEEE Std 80-2013, New York, 2013.
- [11] Muljadi E., Pasupalati P., Ellis A., Kosterov D., "*Method of Equivalencing for a Large Wind Power Plant with Multiple Turbine Representation".* Power and Energy Society General Mitin-Conversion and Delivery of Electrical Energy in the 21st Century, Jul. 2008.

### <span id="page-42-0"></span>**10. ANEXOS**

## <span id="page-42-1"></span>**10.1. RESULTADOS DE GENERACIÓN FOTOVOLTAICA**

![](_page_42_Picture_16.jpeg)

<span id="page-43-0"></span>![](_page_43_Picture_4.jpeg)

### **10.2. FICHA TÉCNICA DE PANELES FOTOVOLTAICOS**

![](_page_44_Picture_1.jpeg)

# <span id="page-45-0"></span>**JA** SOLAR

**MECHANICAL DIAGRAMS** 

# JAP72S01 315-335/SC [Series] **SPECIFICATIONS**

Cell

Weight

Connector

Packaging Configuration

![](_page_45_Figure_2.jpeg)

![](_page_45_Figure_3.jpeg)

#### Poly 22kg±3% 1960mm×991mm×40mm **Dimensions** Cable Cross Section Size  $4mm<sup>2</sup>$ No. of cells 72(6x12) Junction Box IP67, 3 dlodes MC4 Compatible(1000V)<br>QC 4.10-35(1500V)

27 Per Pallet

# Página | 46

![](_page_45_Picture_93.jpeg)

Remark: Electrical data in this catalog do not refer to a single module and they are not part of the offer. They only serve for comparison among different module types.

![](_page_45_Picture_94.jpeg)

### **CHARACTERISTICS**

![](_page_45_Figure_10.jpeg)

Current-Voltage Curve JAP72S01-325/SC

![](_page_45_Figure_12.jpeg)

Power-Voltage Curve JAP72S01-325/SC

**TRANSFORMERLESS** 

**CENTRAL** 

**INVERTERS** 

WITH A SINGLE

POWER BLOCK

# INGECON SUN

### Up to 1800 kVA at 1500 V

#### Maximum power density

These PV central inverters feature more pow-<br>er per cubic foot. Thanks to the use of highquality components, this inverter series performs at the highest possible level.

#### Latest generation electronics

The B Series inverters integrate an innovative control unit that runs faster and performs a more efficient and sophisticated inverter control, as it uses a last-generation digital signal processor. Furthermore, the hardware of the control unit allows some more accurate measurements and very reliable protections.

These inverters feature a low voltage ridethrough capability and also a lower power consumption thanks to a more efficient power supply electronic board.

#### Improved AC connection

The output connection has been designed in order to facilitate a direct close-coupled connection with the MV transformer.

PowerMax B Series 1.500 Vdc

Página | 47

#### Maximum protection

These three phase inverters are equipped with a motorized DC switch to decouple the<br>PV generator from the inverter. Moreover, they are also supplied with a motorized AC circuit breaker. Optionally, they can be supplied with DC fuses, smart grounding kit and input current monitoring.

#### Maximum efficiency values

Through the use of innovative electronic conversion topologies, efficiency values of up to 98.9% can be achieved. Thanks to a sophisticated control algorithm, this equipment can guarantee maximum efficiency depending on the PV power available.

Enhanced functionality<br>This new INGECON® SUN PowerMax range features a revamped, improved enclosure which, together with its innovative air cooling system, makes it possible to increase the ambient operating temperature.

![](_page_46_Picture_18.jpeg)

www.ingeteam.com solar.energy@Ingeteam.com

# **Ingeteam**

![](_page_47_Picture_30.jpeg)

INGECON SUN

Página | 48

PowerMax B Series 1,500 Vdc

i kva m.

T

53100 .<br>Code

Ingeteam

#### <span id="page-48-0"></span>**10.4. FICHA TÉCNICA DE CABLES MEDIA TENSIÓN**

**Grifficial Page 1 of 4** 

![](_page_48_Picture_2.jpeg)

**American Wire Group** 2875 NE 191<sup>st</sup> St Suite 305 Miami, Florida 33180 Toll-Free: 800.342.7215 Phone: 954.455.3050 · Fax: 954.455.9886 Email: sales@buvawg.com

Página | 49

#### PowerGuard® 35kV 100% MV 345 Mil TR-XLPE AL Collection System Cable LLDPE Jacket Concentric Neutral UL MV-90/AEIC CS8-07 -**ELECTRICAL PROPERTIES**

#### **Applications**

PowerGuard® cables are intended for use in wet or dry locations for distribution of single or three phase medium-voltage power. These cables may be installed in ducts or direct buried.

#### **Description**

Single conductor cable with filled strand aluminum conductors, triple extruded dry cured insulation system consisting of a thermosetting semiconducting<br>conductor shield, high dielectric strength PowerGuard® TRXLPE insulati

Designed for 40 years service.

#### Construction

Conductor: Class B Compressed concentric stranded aluminum alloy 1350 per ASTM B 231, Stranded conductors are water-blocked with conductor filling compound.

Conductor Shield: Extruded thermosetting semiconducting shield which is free stripping from the conductor and bonded to the insulation.<br>Insulation: Extruded, Tree-Retardant Cross-linked Polyethylene (TRXLPE) as defined in

Insulation Shield: Extruded thermosetting semiconducting shield with controlled adhesion to the insulation providing the required balance between electrical integrity and ease of stripping.

Metallic Shield: Solid bare copper wires helically applied and uniformly spaced.<br>Water Block: Water-blocking agents applied over the insulation shield and around the neutral wires to resist longitudinal water penetration. water penetration shall be tested in accordance with the latest edition of ICEA T-34-664 except that the minimum requirements are 15 psig for 1 hour.<br>Jacket: Black insulating sunlight resistant linear low-density polyethyl bolt symbol.

#### **Insulation Temperature Rating**

#### **Specifications**

- + ASTM B-231
- AFIC CS8
- ICEA S-94-649
- 
- ICEA T-34-664 as applicable for TRXLPE insulated concentric neutral cable UL 1072 MV-90

+ CSA Standard C68.5-07 File # 257759 Primary Shielded and Concentric Neutral Cable for Distribution

#### Options

- Copper Conductors
- Black LLDPE jacket with no stripes
- Multiplex cables

#### NOTES:

市

1. Diameters are based on ASTM Class B Compressed diameters. Sizes 1250 kcmil and 1500 kcmil are based on ASTM Class A Compressed diameters. 2. Extruded layer thicknesses, insulation and insulation shield diameters are in accordance with ANSI/ICEA S-94-649 for Concentric Neutral Cables Rated 5-46kV and also meet the requirements of the latest revisions of AEIC CS8. Dimensions and weights not designated as minimum or maximum are nominal values and are subject to manufacturing tolerances.

3. Cables buried in flat adjacent configuration with 7.5"" spacing between conductors.

4. Ampacity based on earth thermal resistivity of 90 °C-cm/watt, 90 °C conductor temperature, 20 °C earth ambient temperature, 75% load factor and 36\*" depth of burial. Values are based on one three-phase circuit, one conductor per phase, with neutral wires bonded at each end.

| Item $#$                     | Cond.<br><b>Size</b><br><b>AWG</b><br>or<br><u>kcmil</u><br>(1) | <b>Neutral</b><br><b>Size</b> | <b>TREFOIL</b><br>Pos/Neg<br><b>Sea</b><br>$\Omega$<br>Impedance | <b>TREFOIL</b><br><u>Zero</u><br>Sea<br>$\Omega$<br>Impedance | <b>TREFOIL</b><br><u>Ampacity</u><br>$\Omega$<br><b>Trefoil</b><br>(amps) | <b>ELAT</b><br><b>SPACED</b><br>@7.5<br><b>INCHES</b><br>Pos/Neg<br><b>Seq</b><br>(2)<br><b>Impedance Impedance</b> | <b>FLAT</b><br><b>SPACED</b><br>@7.5<br><b>INCHES</b><br>Zero<br><b>Seq</b><br>(2) | <b>FLAT</b><br><b>SPACED</b><br>@7.5<br><b>INCHES</b><br><b>Ampacity</b><br>(2)<br><b>FLAT(amps)</b> Impedance | <b>FLAT</b><br><b>SPACED</b><br><b>TOUCHING</b><br>Pos/Neg<br>Seq<br>(3) | <b>FLAT</b><br><b>SPACED</b><br><b>TOUCHING</b><br>Zero<br>Seq<br>(3)<br>Impedance | <b>FLAT</b><br><b>SPACED</b><br><b>TOUCHING</b><br><b>Ampacity</b><br>(3)<br><b>Flat</b><br>(amps) |
|------------------------------|-----------------------------------------------------------------|-------------------------------|------------------------------------------------------------------|---------------------------------------------------------------|---------------------------------------------------------------------------|----------------------------------------------------------------------------------------------------|------------------------------------------------------------------------------------|----------------------------------------------------------------------------------------------------|--------------------------------------------------------------------------|------------------------------------------------------------------------------------|----------------------------------------------------------------------------------------------------|
|                              |                                                                 |                               |                                                                  |                                                               |                                                                           |                                                                                                    |                                                                                    |                                                                                                    |                                                                          |                                                                                    |                                                                                                    |
| UR1C1ALW-<br>1614DA35        | 1/0                                                             | Full                          | $239 + 153$                                                      | $414 + 181$                                                   | 217                                                                       | $255 + 190$                                                                                                    | $407 + 184$                                                                        | 232                                                                                                    | $240 + 157$                                                              | $412 + 181$                                                                        | 216                                                                                                |
| UR1C1ALW-<br>1114DA35        | 1/0                                                             | 2/3                           | $238 + 153$                                                      | $475 + 1126$                                                  | 217                                                                       | $250 + 193$                                                                                                    | $462 + 1130$                                                                       | 233                                                                                                    | $239 + 158$                                                              | $472 + 1126$                                                                       | 217                                                                                                |
| UR1C1ALW-<br>0814DA35        | 1/0                                                             | 1/2                           | $238 + 153$                                                      | $528 + 1187$                                                  | 217                                                                       | $246 + 195$                                                                                                    | $506 + 1191$                                                                       | 234                                                                                                    | $238 + 158$                                                              | $525 + 1187$                                                                       | 217                                                                                                |
| UR1C1ALW-<br>0614DA35        | 1/0                                                             | 1/3                           | $238 + 153$                                                      | $568 + 1263$                                                  | 217                                                                       | $244 + 195$                                                                                                    | $536 + 1262$                                                                       | 235                                                                                                    | $237 + 158$                                                              | $563 + 1262$                                                                       | 217                                                                                                |
| UR1C2ALW-<br>2014DA35        | 2/0                                                             | Full                          | $185 + 150$                                                      | $331 + 164$                                                   | 250                                                                       | $204 + 185$                                                                                                    | $326 + 167$                                                                        | 266                                                                                                    | $187 + 155$                                                              | $330 + 164$                                                                        | 250                                                                                                |
| UR1C2ALW-<br>1414DA35        | 2/0                                                             | 2/3                           | $185 + 150$                                                      | $384 + 194$                                                   | 250                                                                       | $199 + 189$                                                                                                    | $375 + 198$                                                                        | 268                                                                                                    | $185 + 155$                                                              | $382 + 194$                                                                        | 250                                                                                                |
| UR1C2ALW-<br>1014DA35        | 2/0                                                             | 1/2                           | $184 + 151$                                                      | $440 + 1143$                                                  | 251                                                                       | $195 + 191$                                                                                                    | $425 + 1148$                                                                       | 269                                                                                                    | $185 + 155$                                                              | 487 + J143                                                                         | 250                                                                                                |
| UR1C2ALW-<br>0714DA35        | 2/0                                                             | 1/3                           | $184 + 151$                                                      | $497 + 1223$                                                  | 251                                                                       | $191 + 192$                                                                                                    | $470 + 1225$                                                                       | 271                                                                                                    | $184 + 155$                                                              | $493 + 1222$                                                                       | 251                                                                                                |
| UR1C3ALW-<br>1612DA35        | 3/0                                                             | Full                          | $147 + 149$                                                      | $264 + 151$                                                   | 286                                                                       | $168 + 179$                                                                                                    | $261 + 153$                                                                        | 300                                                                                                    | $149 + 154$                                                              | $263 + 152$                                                                        | 285                                                                                                |
| UR1C3ALW-<br>1714DA35        | 3/0                                                             | 2/3                           | $146 + 149$                                                      | $315 + 174$                                                   | 286                                                                       | $162 + 185$                                                                                                    | $309 + 178$                                                                        | 303                                                                                                    | $147 + 153$                                                              | $314 + 174$                                                                        | 285                                                                                                |
| UR1C3ALW-<br>1314DA35        | 3/0                                                             | 1/2                           | $146 + 149$                                                      | $357 + 1102$                                                  | 286                                                                       | $159 + 187$                                                                                                    | $348 + 1106$                                                                       | 305                                                                                                    | $147 + 154$                                                              | $355 + 1102$                                                                       | 286                                                                                                |
| UR1E5ALX-<br>0616DA35        | 250                                                             | 1/12                          | $95 + 145$                                                       | $446 + 1412$                                                  | 362                                                                       | $99 + 186$                                                                                                    | $402 + 1394$                                                                       | 391                                                                                                    | $99 + 186$                                                               | 402 + J394                                                                         | 391                                                                                                |
| UR1F5ALX-<br>1609DA35        | 350                                                             | Full                          | $74 + 344$                                                       | $131 + 331$                                                   | 429                                                                       | $95 + 157$                                                                                                    | $130 + 332$                                                                        | 423                                                                                                    | $77 + 346$                                                               | $131 + 131$                                                                        | 421                                                                                                |
| UR1F5ALX-<br>2212DA35        | 350                                                             | 2/3                           | $72 + 144$                                                       | $157 + 137$                                                   | 431                                                                       | $93 + 166$                                                                                                    | $157 + 138$                                                                        | 427                                                                                                    | $75 + 148$                                                               | $159 + 137$                                                                        | 427                                                                                                |
| UR1F5ALX-<br>1712DA35        | 350                                                             | 1/2                           | $71 + 344$                                                       | $184 + 145$                                                   | 433                                                                       | $90 + 371$                                                                                                    | $182 + 147$                                                                        | 433                                                                                                    | $74 + 149$                                                               | $183 + 145$                                                                        | 429                                                                                                |
| UR1F5ALX-<br>1814DA35        | 350                                                             | 1/3                           | $70 + 344$                                                       | $235 + 168$                                                   | 434                                                                       | $85 + 177$                                                                                                    | $230 + 371$                                                                        | 445                                                                                                    | $72 + 149$                                                               | $234 + 168$                                                                        | 431                                                                                                |
| UR1F5ALX-<br>0914DA35        | 350                                                             | 1/6                           | $69 + 144$                                                       | $346 + 1165$                                                  | 436                                                                       | $77 + 181$                                                                                                    | $329 + 3170$                                                                       | 460                                                                                                    | $70 + 149$                                                               | $343 + 1165$                                                                       | 435                                                                                                |
| UR1F5ALX-<br>0716DA35        | 350                                                             | 1/12                          | $68 + 344$                                                       | $417 + 367$                                                   | 437                                                                       | $72 + 382$                                                                                                    | $378 + 3355$                                                                       | 468                                                                                                    | $69 + 149$                                                               | $412 + 3364$                                                                       | 436                                                                                                |
| <b>UR1J5ALY-</b><br>2310DA35 | 750                                                             | 1/2                           | $39 + 138$                                                       | $87 + 125$                                                    | 628                                                                       | $58 + 148$                                                                                                    | $86 + 126$                                                                         | 568                                                                                                    | $42 + 340$                                                               | $87 + 125$                                                                         | 592                                                                                                |
| <b>UR1J5ALY-</b><br>2412DA35 | 750                                                             | 1/3                           | $37 + 139$                                                       | $115 + 331$                                                   | 637                                                                       | $56 + 158$                                                                                                    | $114 + 332$                                                                        | 576                                                                                                    | $40 + 143$                                                               | $115 + 331$                                                                        | 610                                                                                                |
| UR1J5ALY-<br>1914DA35        | 750                                                             | 1/6                           | $35 + 140$                                                       | $188 + 158$                                                   | 648                                                                       | $48 + 168$                                                                                                    | $185 + 161$                                                                        | 620                                                                                                    | $37 + 144$                                                               | $188 + 159$                                                                        | 638                                                                                                |
| UR1J5ALY-<br>1014DA35        | 750                                                             | 1/12                          | $34 + 340$                                                       | $288 + 1136$                                                  | 656                                                                       | $42 + 372$                                                                                                    | $276 + 1142$                                                                       | 666                                                                                                    | $35 + 345$                                                               | $286 + 1137$                                                                       | 651                                                                                                |

Página | 50

<span id="page-50-0"></span> $\ddot{\phantom{0}}$ 

![](_page_50_Figure_1.jpeg)

![](_page_50_Figure_2.jpeg)

## <span id="page-51-0"></span>**10.6. FOTOGRAFÍAS DEL PROYECTO**

![](_page_51_Picture_1.jpeg)

Página | 52

![](_page_51_Picture_3.jpeg)

![](_page_51_Picture_4.jpeg)

![](_page_51_Picture_5.jpeg)

**Vista frontal de caja combinadora recibe cadenas en corriente directa**

![](_page_51_Picture_7.jpeg)

**Vista frontal de centro de transformación / Acometida en inversores de cajas combinadoras**

![](_page_52_Picture_0.jpeg)

Página | 53

**Vista del parque fotovoltaico**

![](_page_52_Picture_3.jpeg)

**Vista lateral de subestación elevadora**